# Last updated 5/21/19

#### · MSP432 Clock System

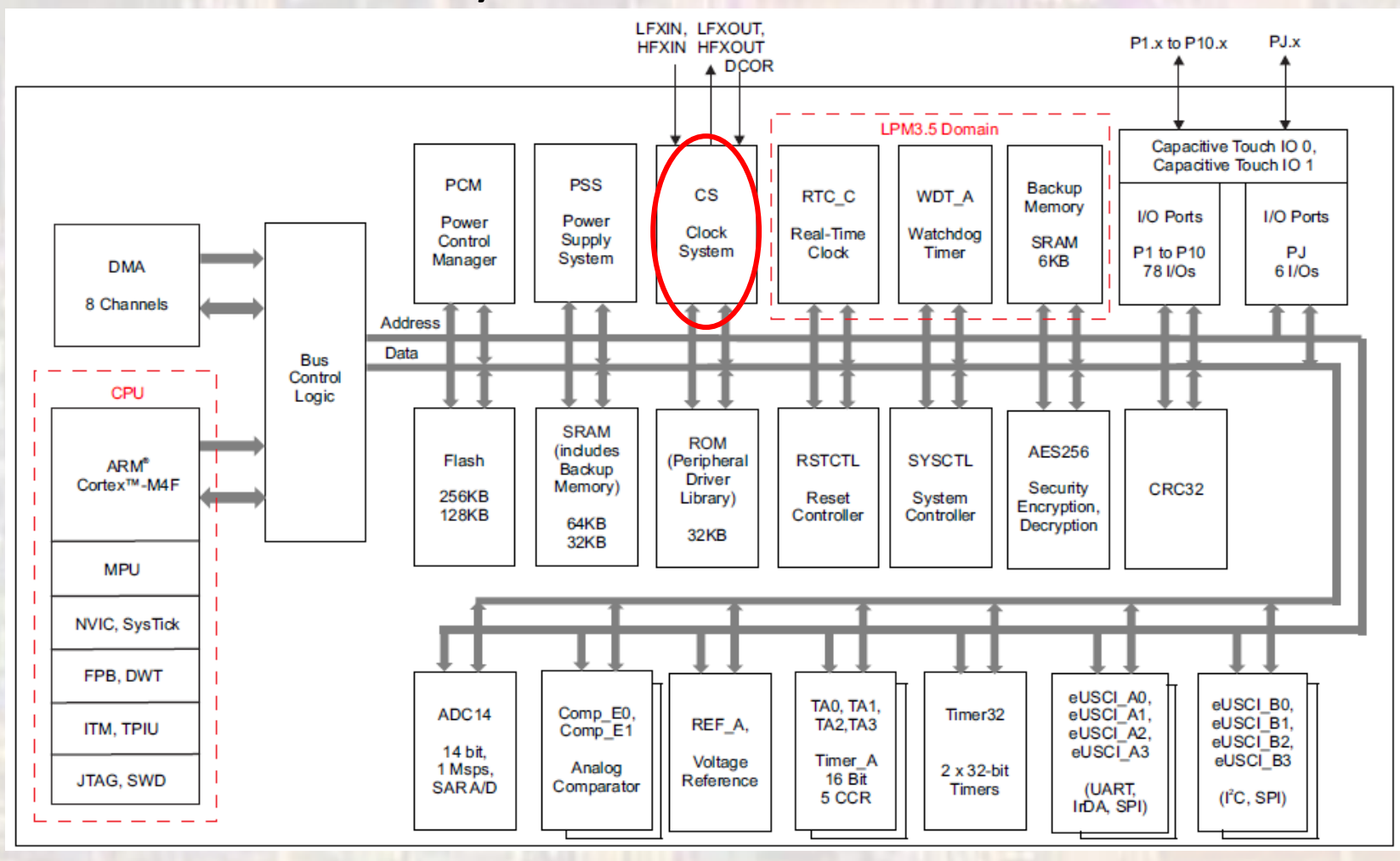

 $\overline{2}$ 

© tj

- MSP432 Clock System
	- 7 clock sources
	- 5 internal clock signals
	- 5 system clock signals
	- Low power
	- High power
	- Internal clock generation
	- High precision external clock generation

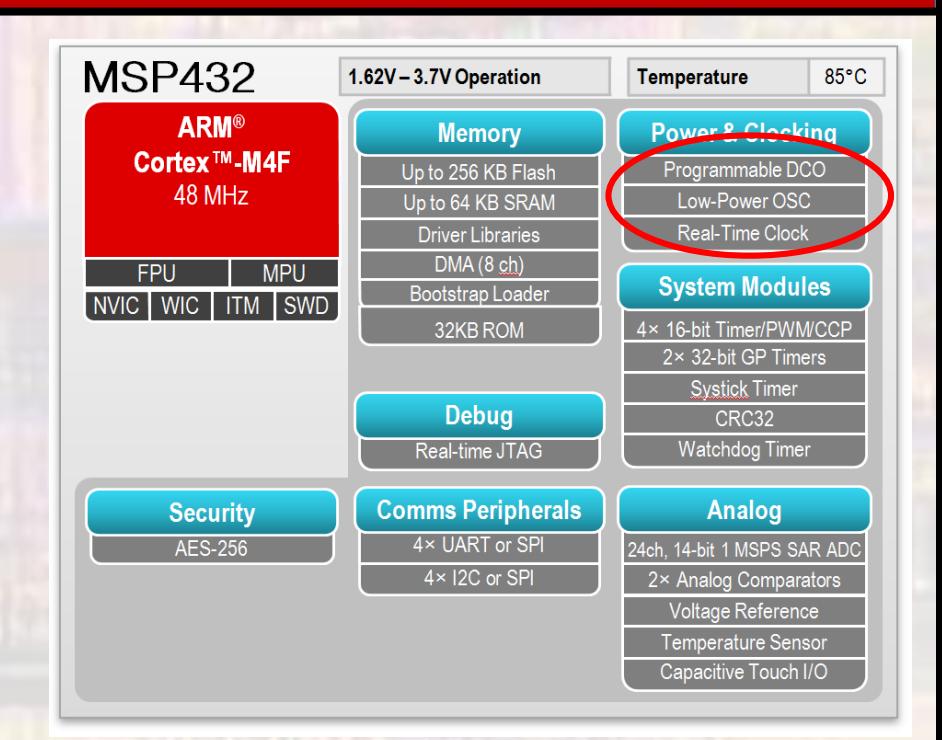

- MSP432 Clock System
	- 7 clock sources
	- 5 internal clock signals
	- 5 system clock signals

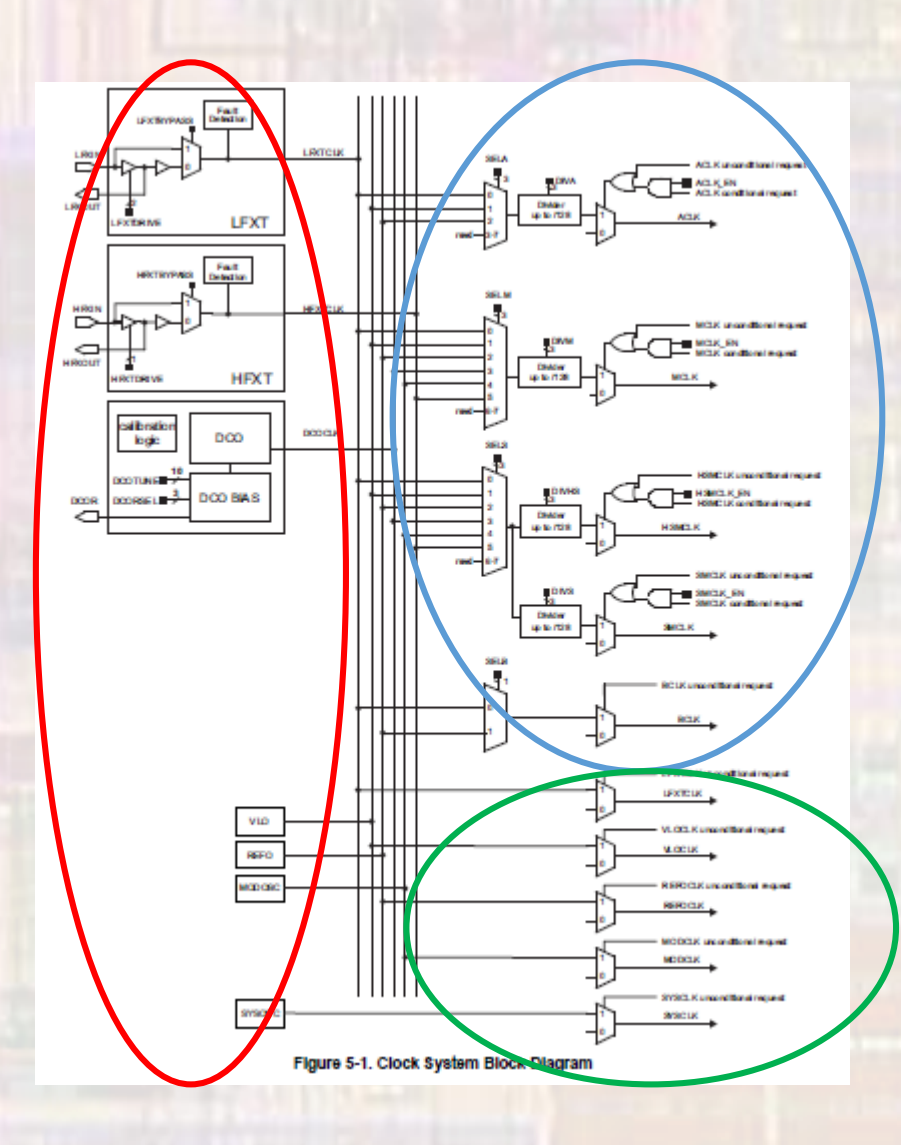

- MSP432 Clock System
	- Clock Module Sources
		- LFXT CLK External low frequency crystal oscillator clock
			- Up to 32KHz
			- Bypass mode to allow square wave input
		- HFXT CLK External high frequency crystal oscillator clock
			- 1MHz to 48MHz
			- Bypass mode to allow square wave input
		- DCO CLK Internal digitally controlled clock Default
			- 1MHz 48MHz
			- Default power-up mode 3MHz

- MSP432 Clock System
	- Clock Module Sources
		- VLO CLK Internal Very low power/frequency oscillator clock
			- Typically 9.4KHz
		- REFO CLK Internal low power/frequency oscillator clock
			- 32KHz to 128KHz
		- MOD OSC Internal low power oscillator
			- Typically 25MHz
		- SYS OSC Internal low frequency oscillator
			- Typically 5MHz

- MSP432 Clock System
	- Clock Module Outputs
		- MCLK Master clock
			- Software selectable as LFXTCLK, VLOCLK, REFOCLK, DCOCLK, MODCLK, or **HFXTCLK**
			- Can be divided by 1, 2, 4, 8, 16, 32, 64, or 128
			- Used by the CPU and peripheral module interfaces
			- Used directly by some peripheral modules
		- HSMCLK Subsystem master clock
			- Software selectable as LFXTCLK, VLOCLK, REFOCLK, DCOCLK, MODCLK, or **HFXTCLK**
			- Can be divided by 1, 2, 4, 8, 16, 32, 64, or 128
			- Used by individual peripheral modules

- MSP432 Clock System
	- Clock Module Outputs
		- SMCLK Low-speed subsystem master clock
			- Uses the HSMCLK
			- Can be divided by 1, 2, 4, 8, 16, 32, 64, or 128
			- Limited to half of the maximum frequency of HSMCLK
			- Selectable by individual peripheral modules
		- ACLK Auxiliary clock
			- Software selectable as LFXTCLK, VLOCLK, or REFOCLK
			- Can be divided by 1, 2, 4, 8, 16, 32, 64 or 128
			- Selectable by individual peripheral modules.
			- Limited to a maximum of 128 kHz.

- MSP432 Clock System
	- Clock Module Outputs
		- BCLK Low-speed backup domain clock
			- Software selectable as LFXTCLK and REFOCLK
			- Primarily used in the backup domain
			- Limited to a maximum of 32.768 kHz.

#### · MSP432 Clock System Registers

#### Table 5-2. CS Registers

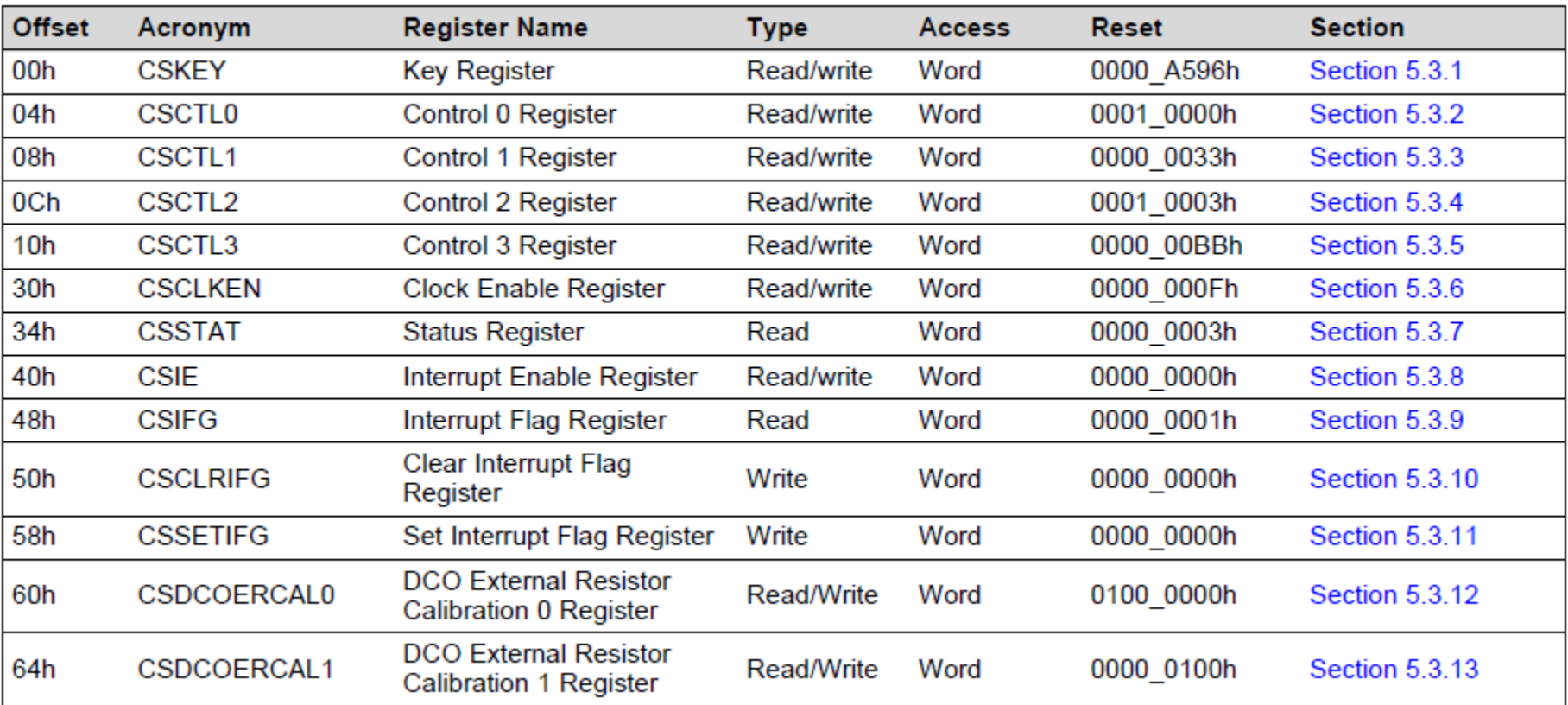

#### CS->KEY, CTLO, CTL1, ... CS->DCOERCAL1

#### • MSP432 Clock System Registers

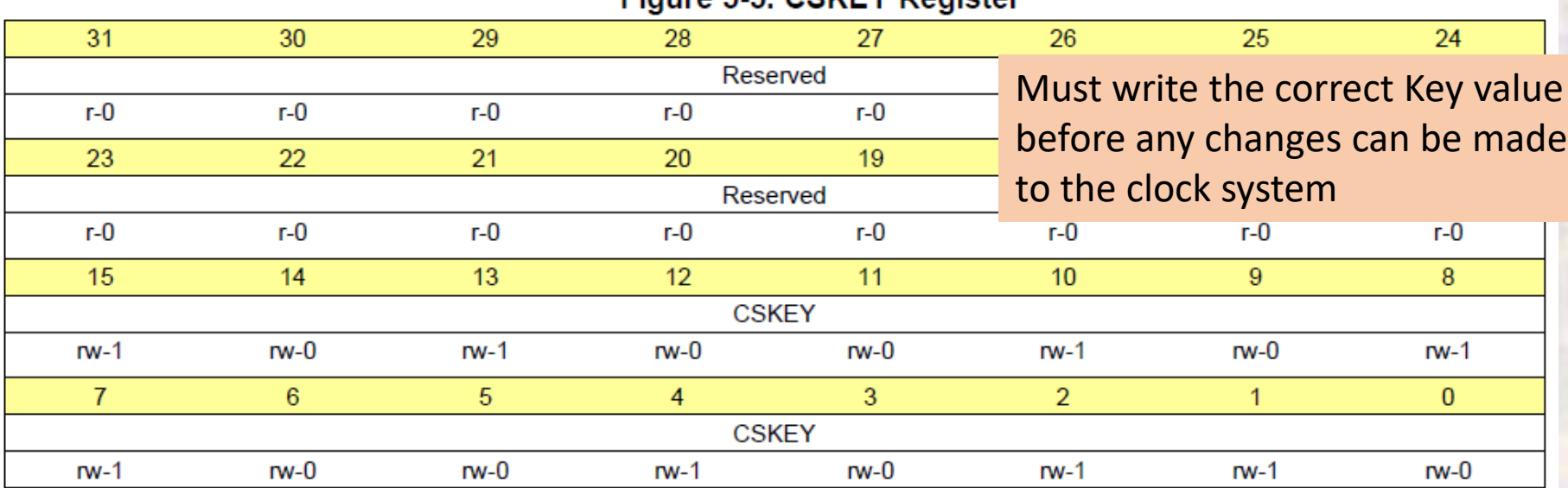

#### Figure 5-5, CSKEV Penister

#### Table 5-3. CSKEY Register Description

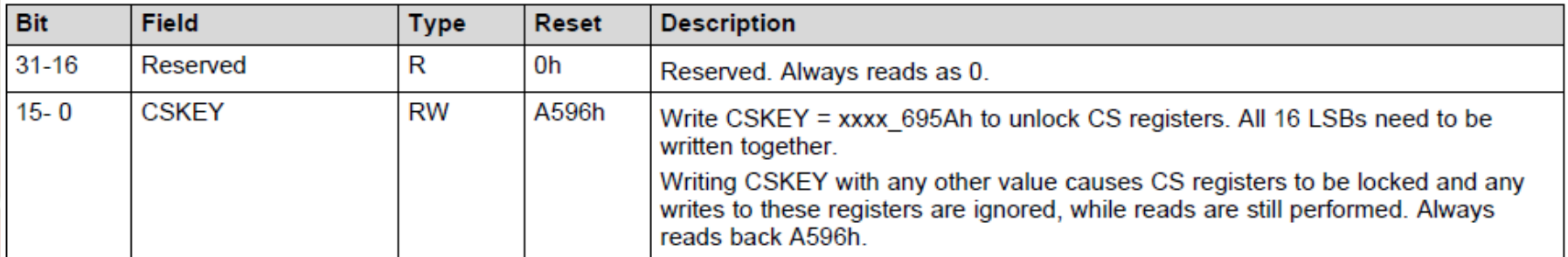

- · MSP432 Clock System Registers
	- · Control Register 0

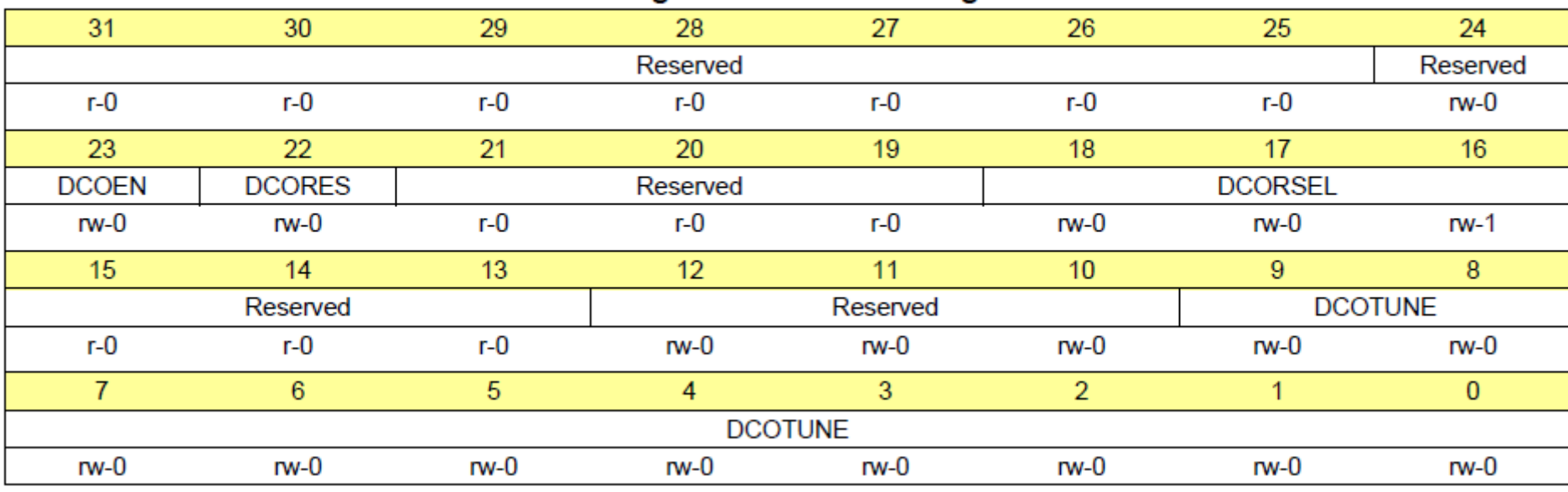

#### Figure 5-6. CSCTL0 Register

· MSP432 Clock System Registers

#### · Control Register 0

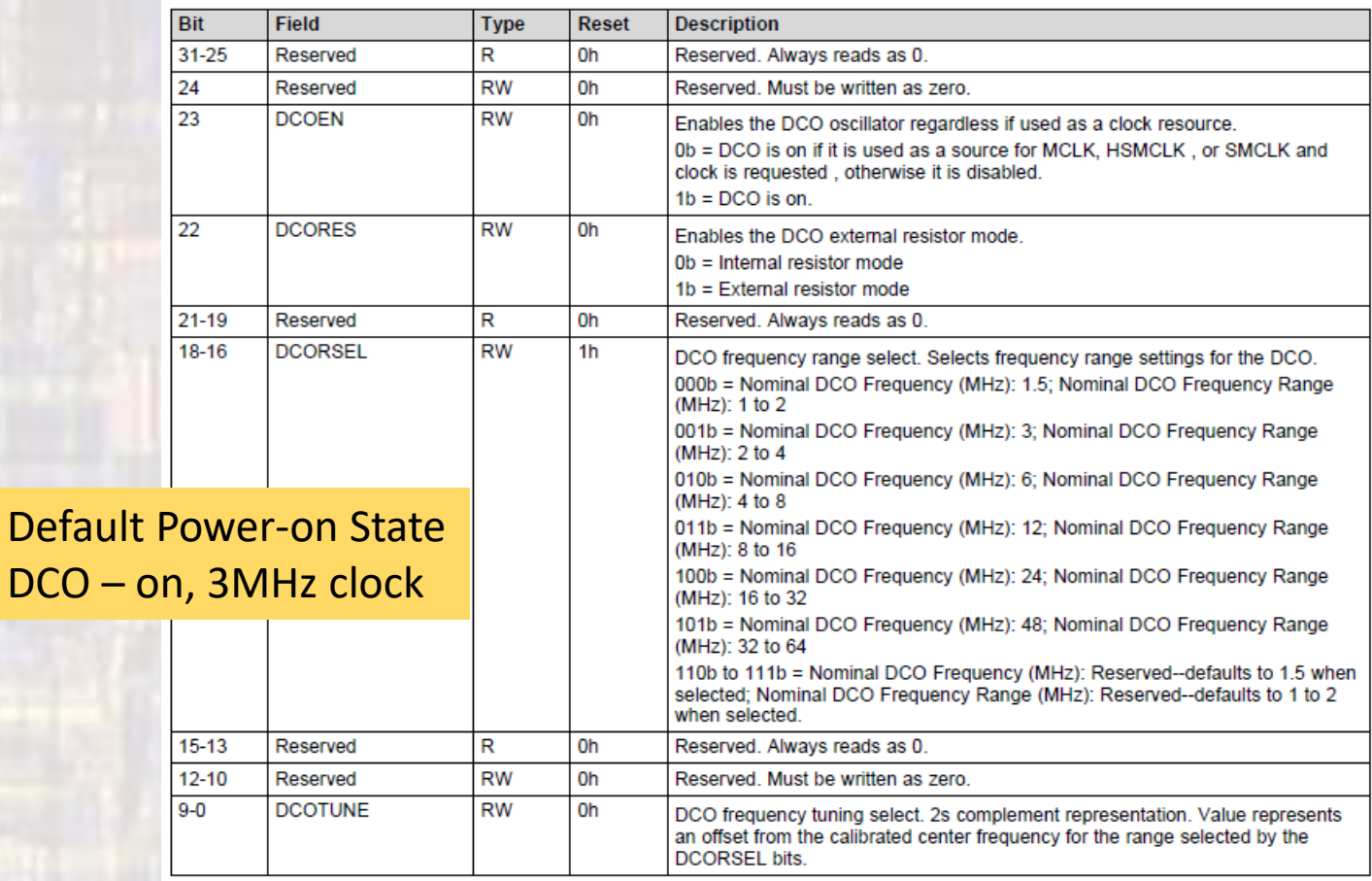

#### Table 5-4. CSCTL0 Register Description

**DCO** 

- · MSP432 Clock System Registers
	- · Control Register 1

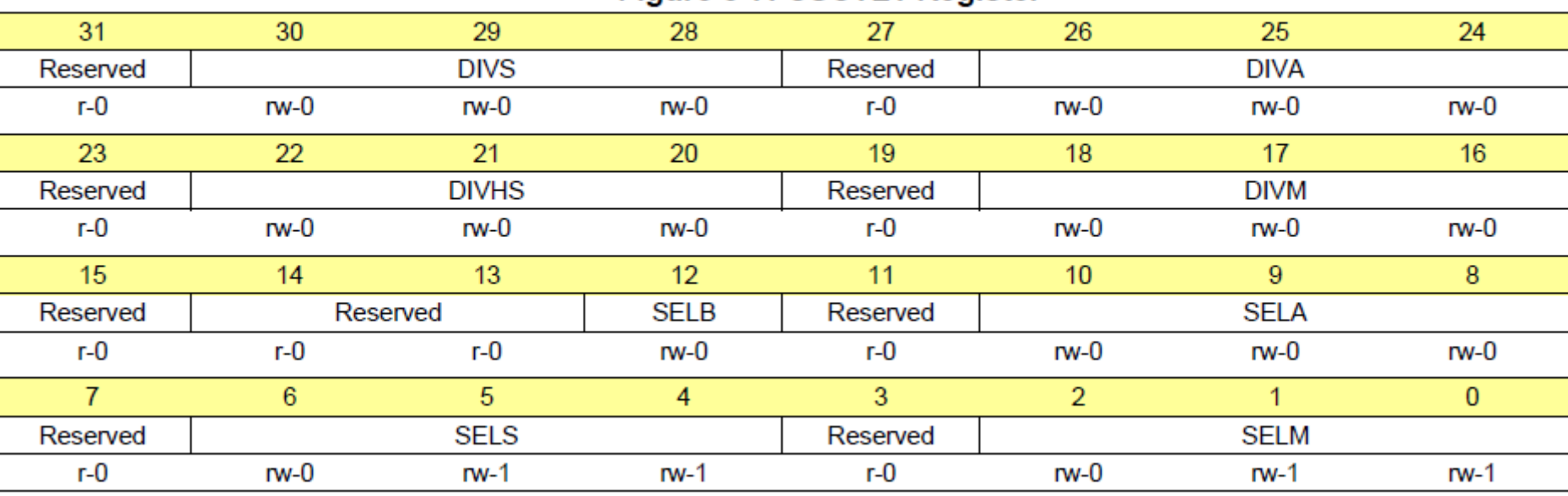

#### Figure 5-7. CSCTL1 Register

• MSP432 Clock System Registers

#### • Control Register 1

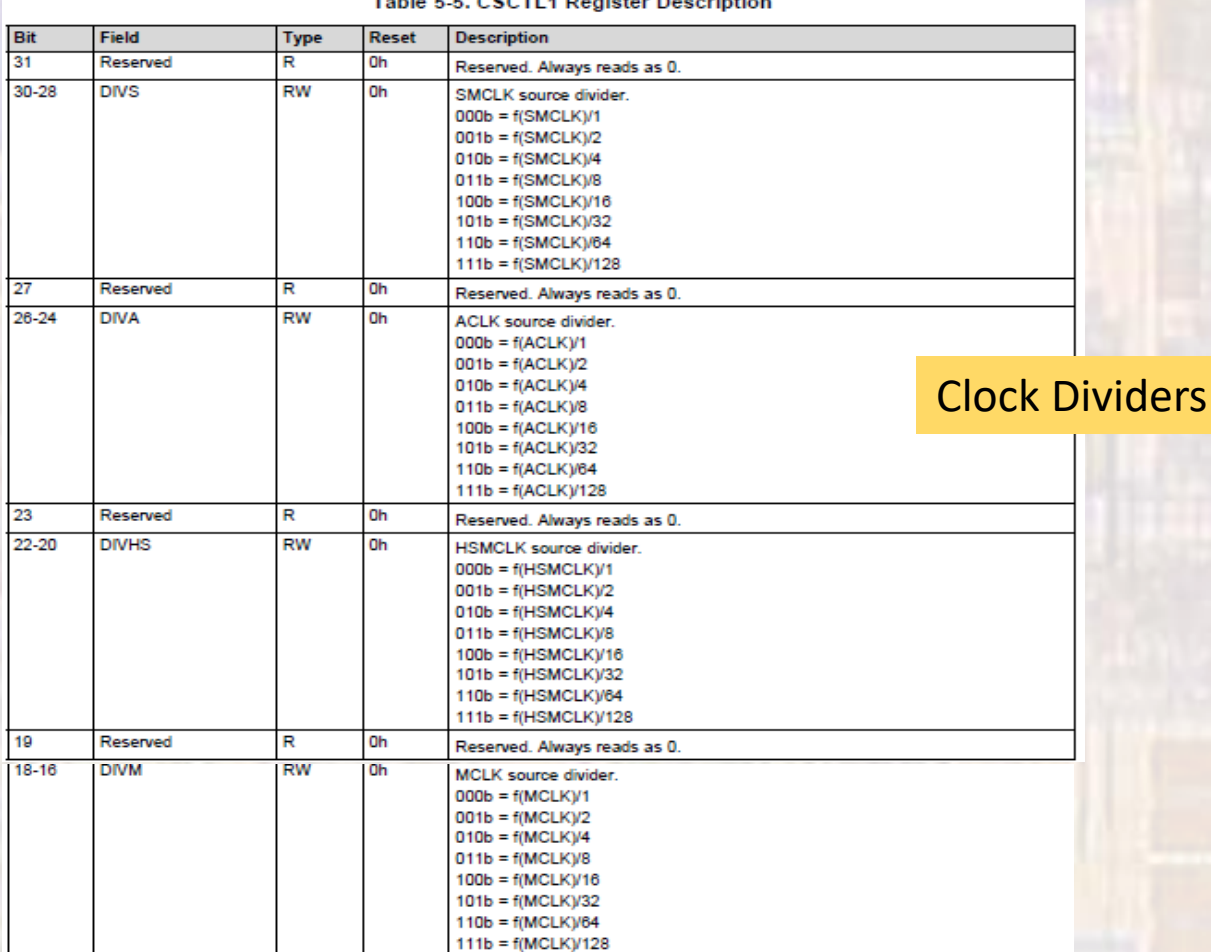

· MSP432 Clock System Registers

#### · Control Register 1

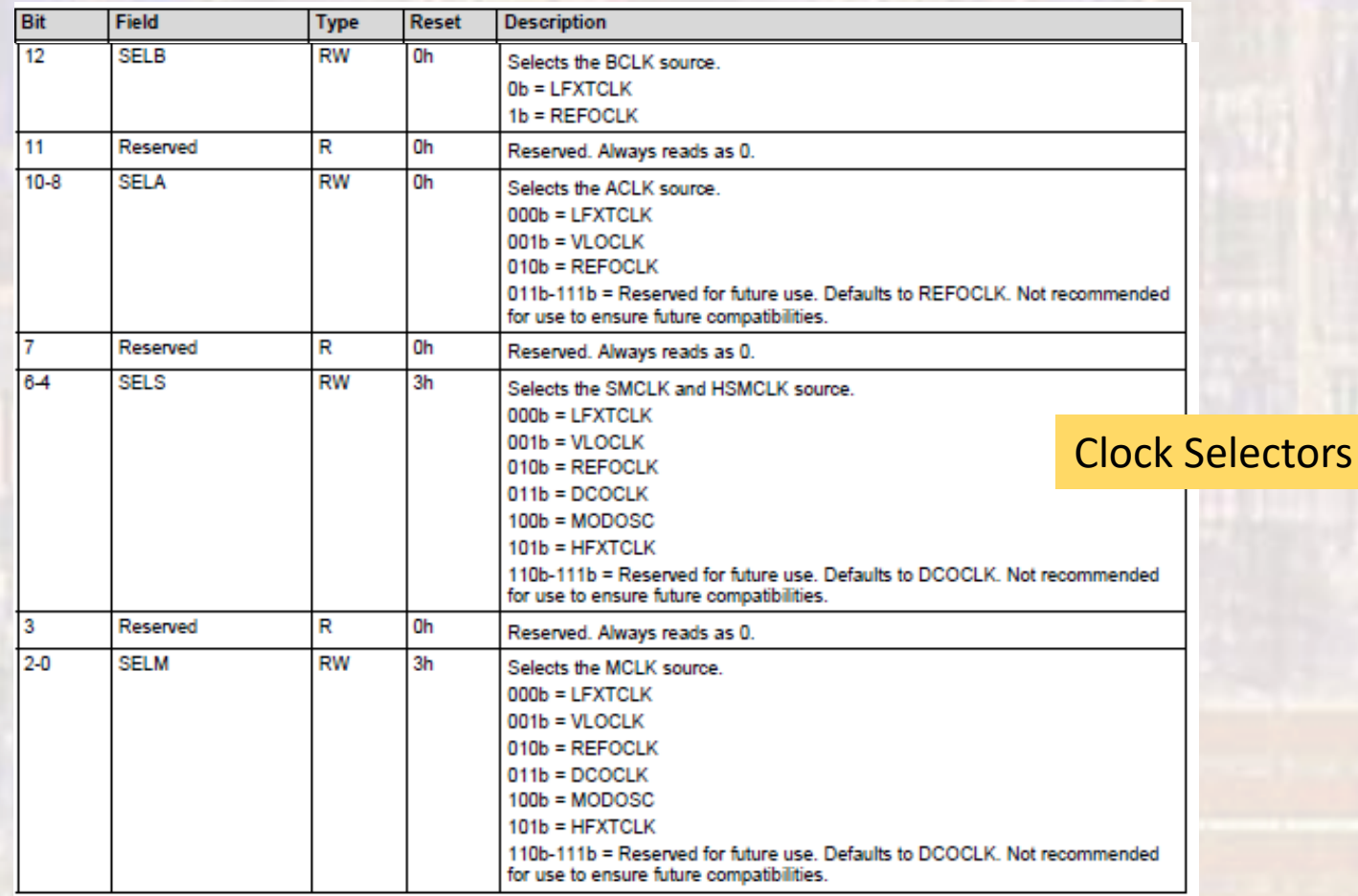

- · MSP432 Clock System Registers
	- · Control Register 2

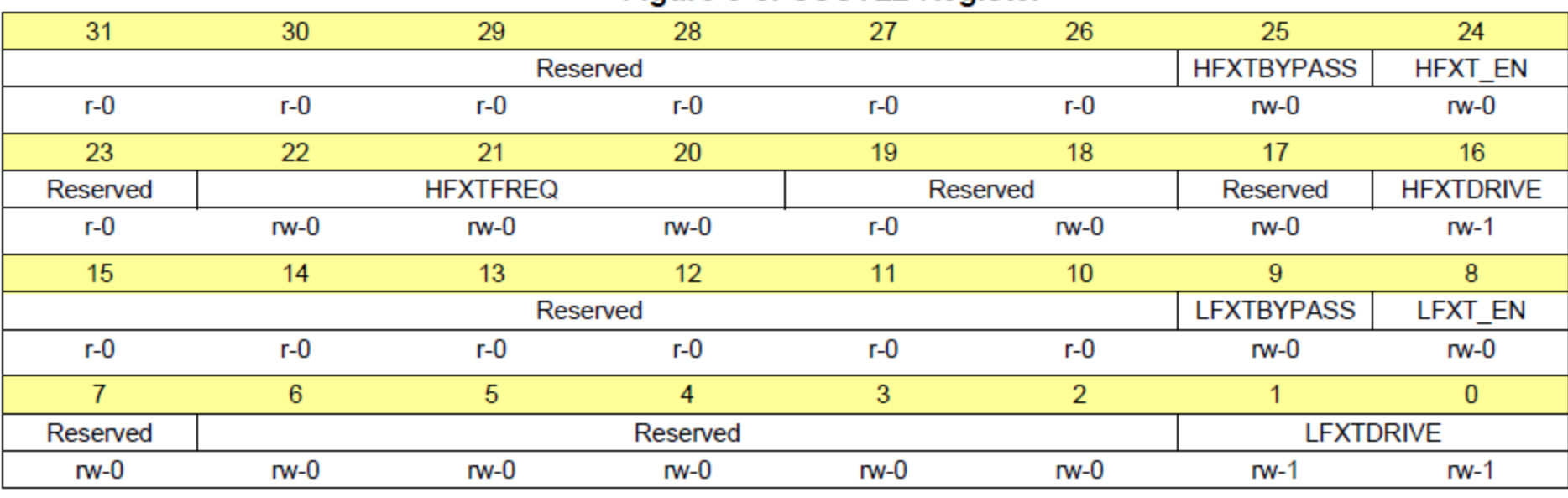

#### Figure 5-8. CSCTL2 Register

· MSP432 Clock System Registers

#### · Control Register 2

#### Table 5-6. CSCTL2 Register Description

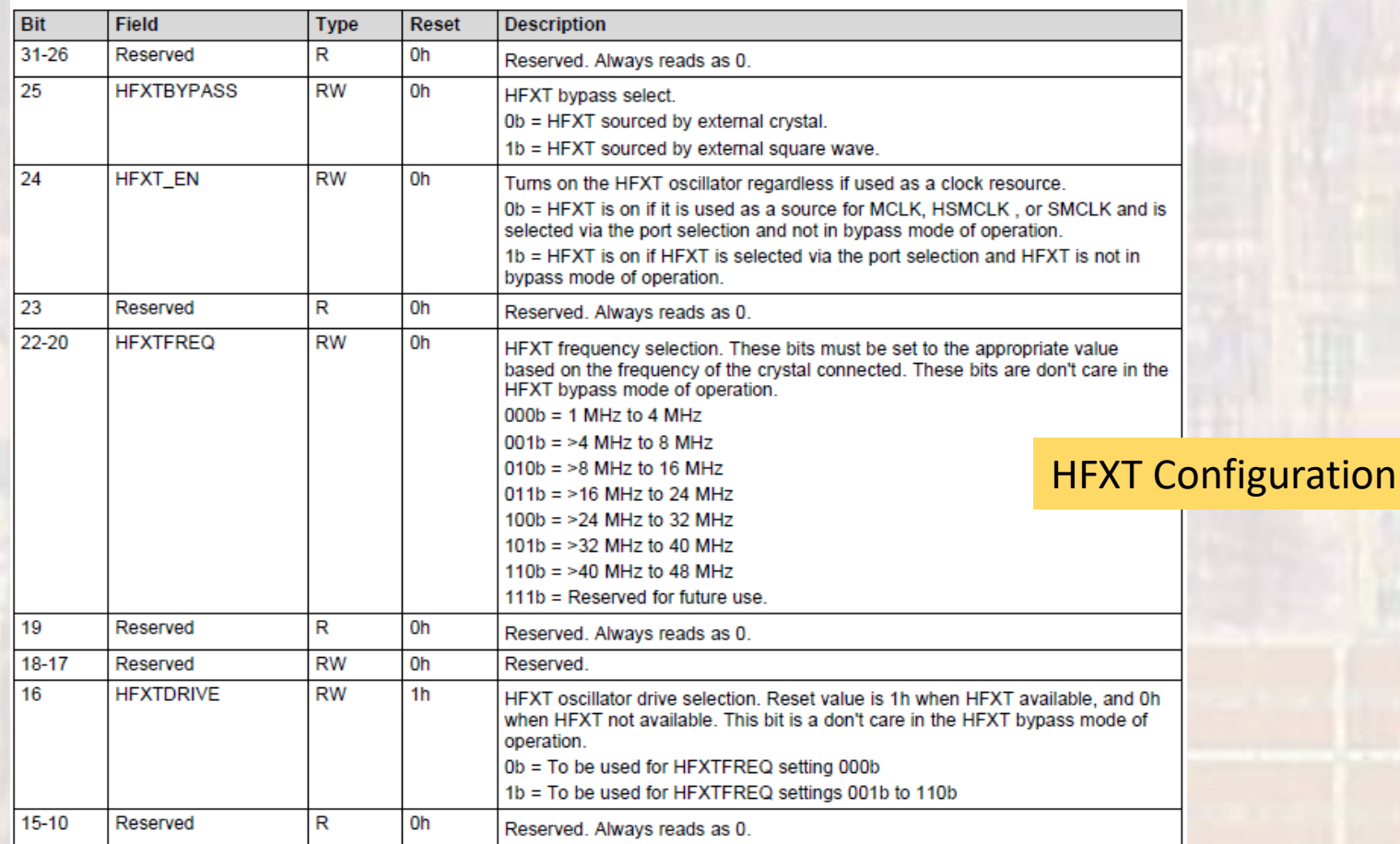

- MSP432 Clock System Registers
	- Control Register 2

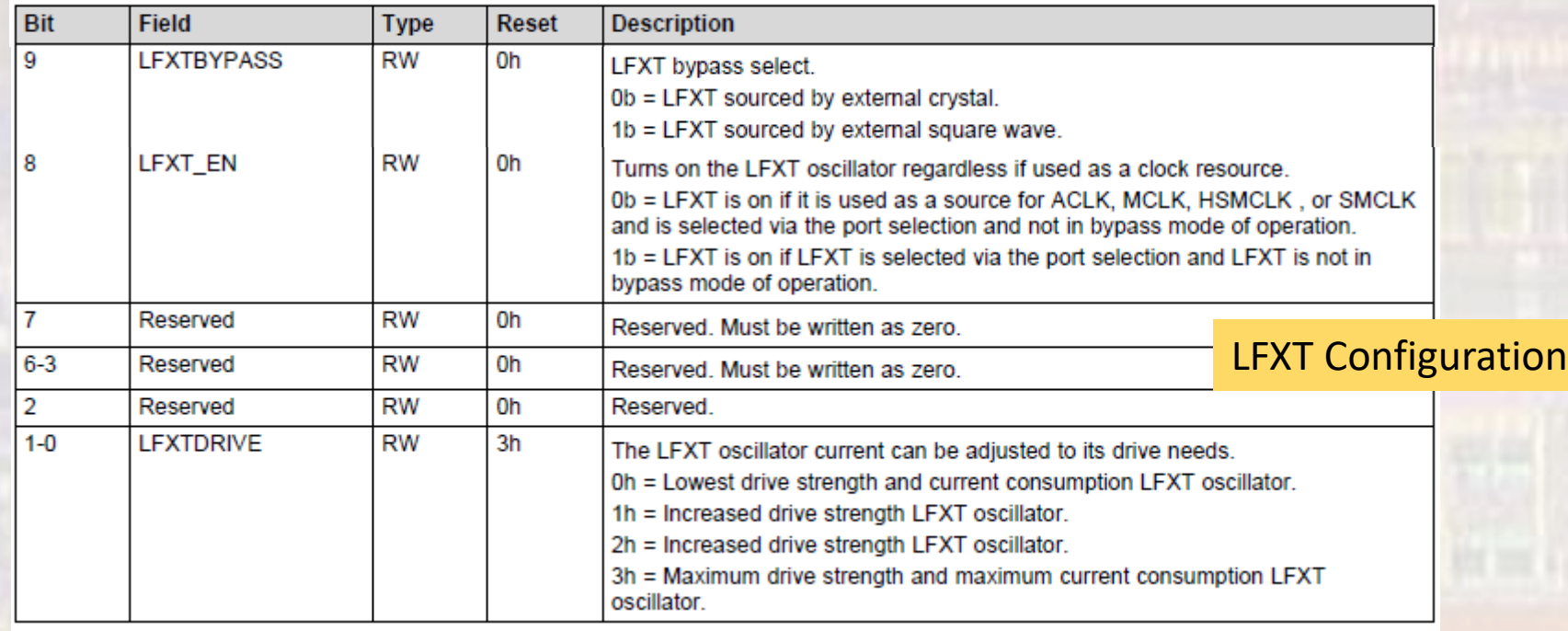

· MSP432 Clock System Registers

#### · Control Register 3

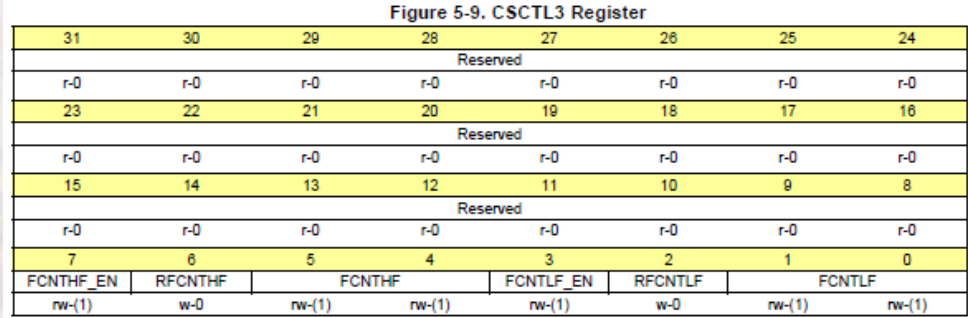

Table 5-7. CSCTL3 Register Description

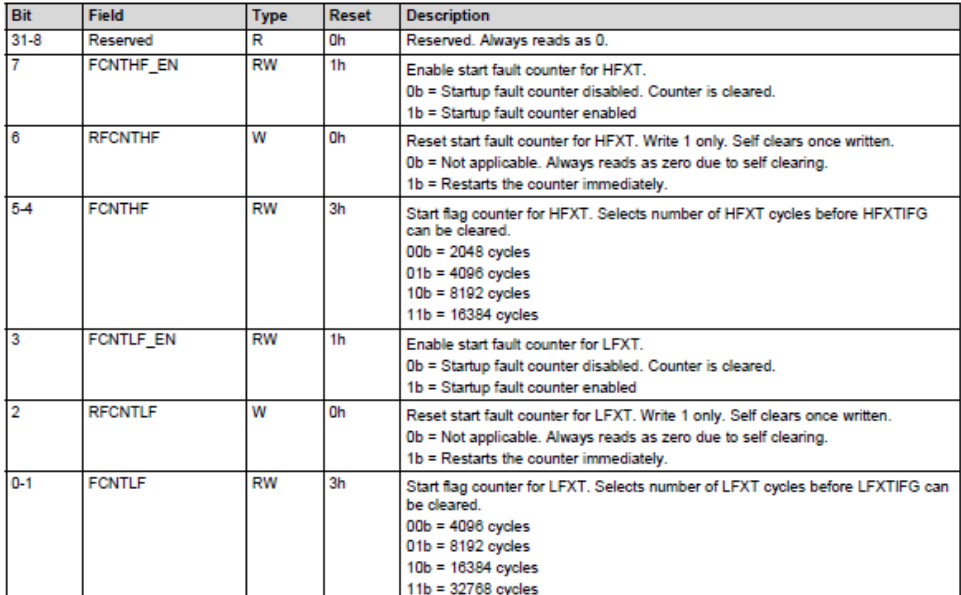

- · MSP432 Clock System Registers
	- · Enable Register

#### Figure 5-10. CSCLKEN Register

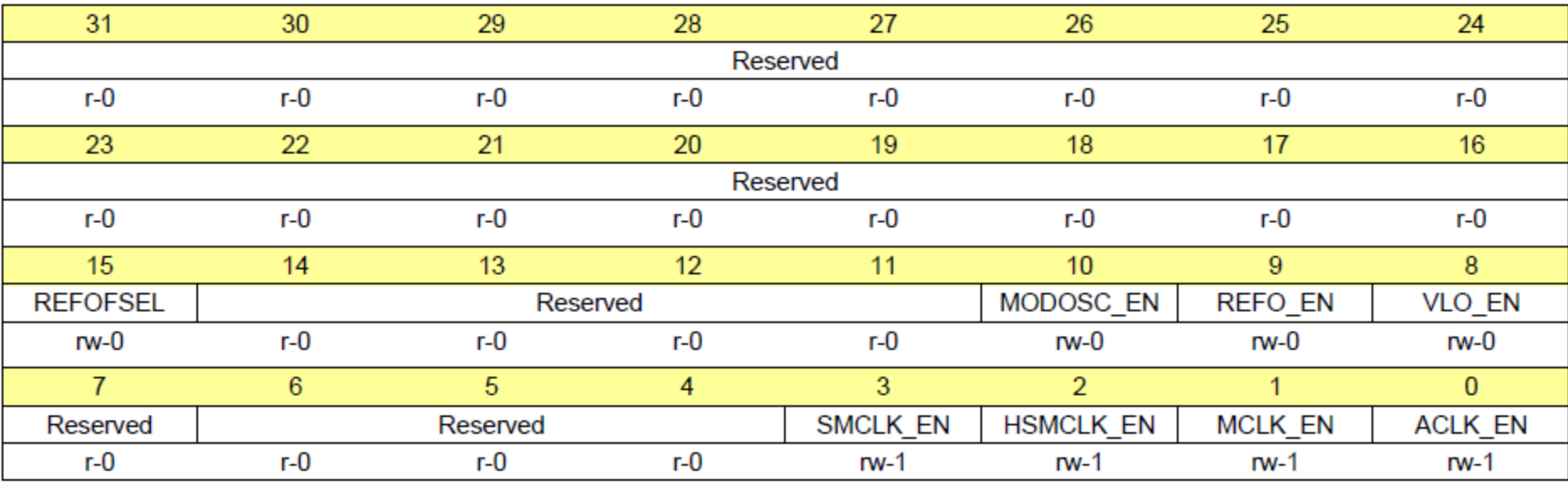

· MSP432 Clock System Registers

#### · Enable Register

#### Table 5-8. CSCLKEN Register Description

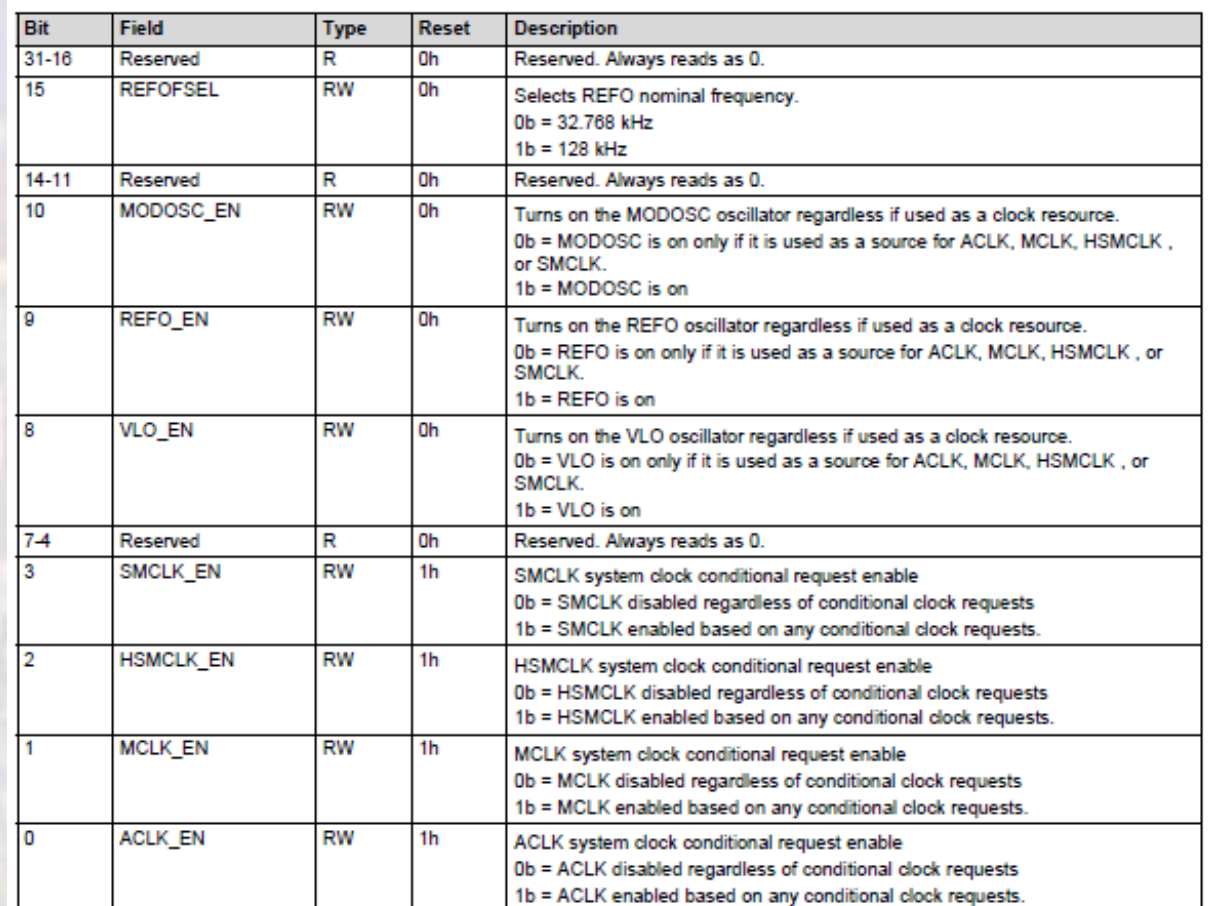

- · MSP432 Clock System Registers
	- · Status Register

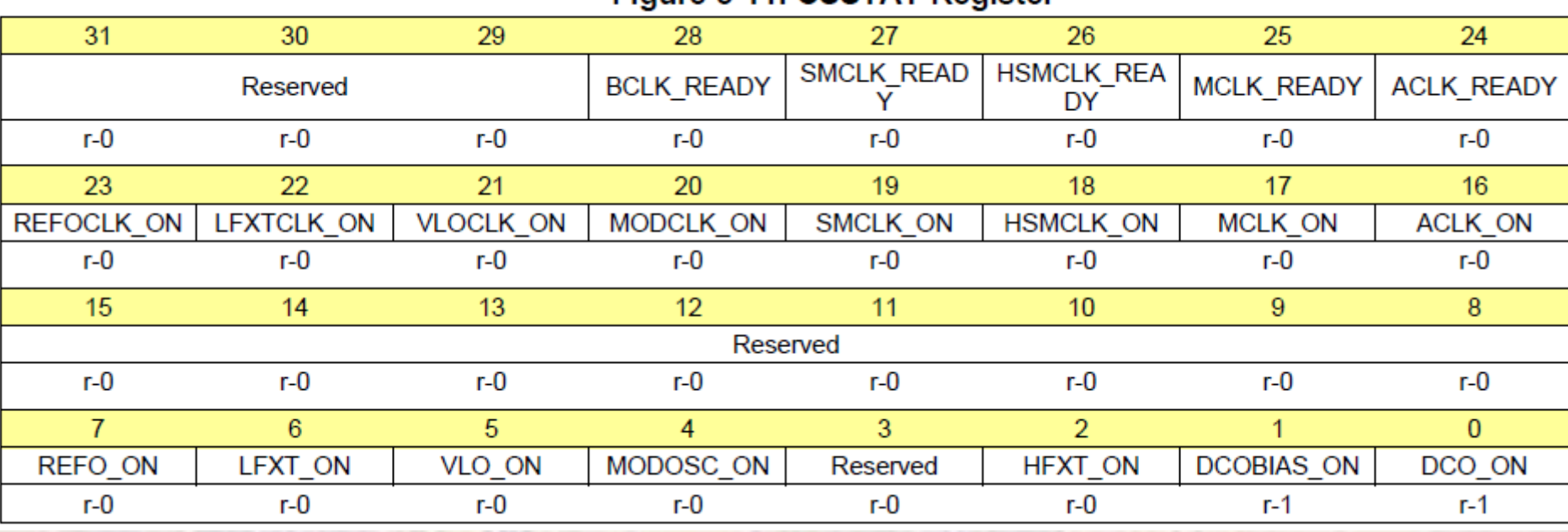

#### Figure 5-11 CSSTAT Register

· MSP432 Clock System Registers

#### · Status Register

#### **Table 5-9. CSSTAT Register Description**

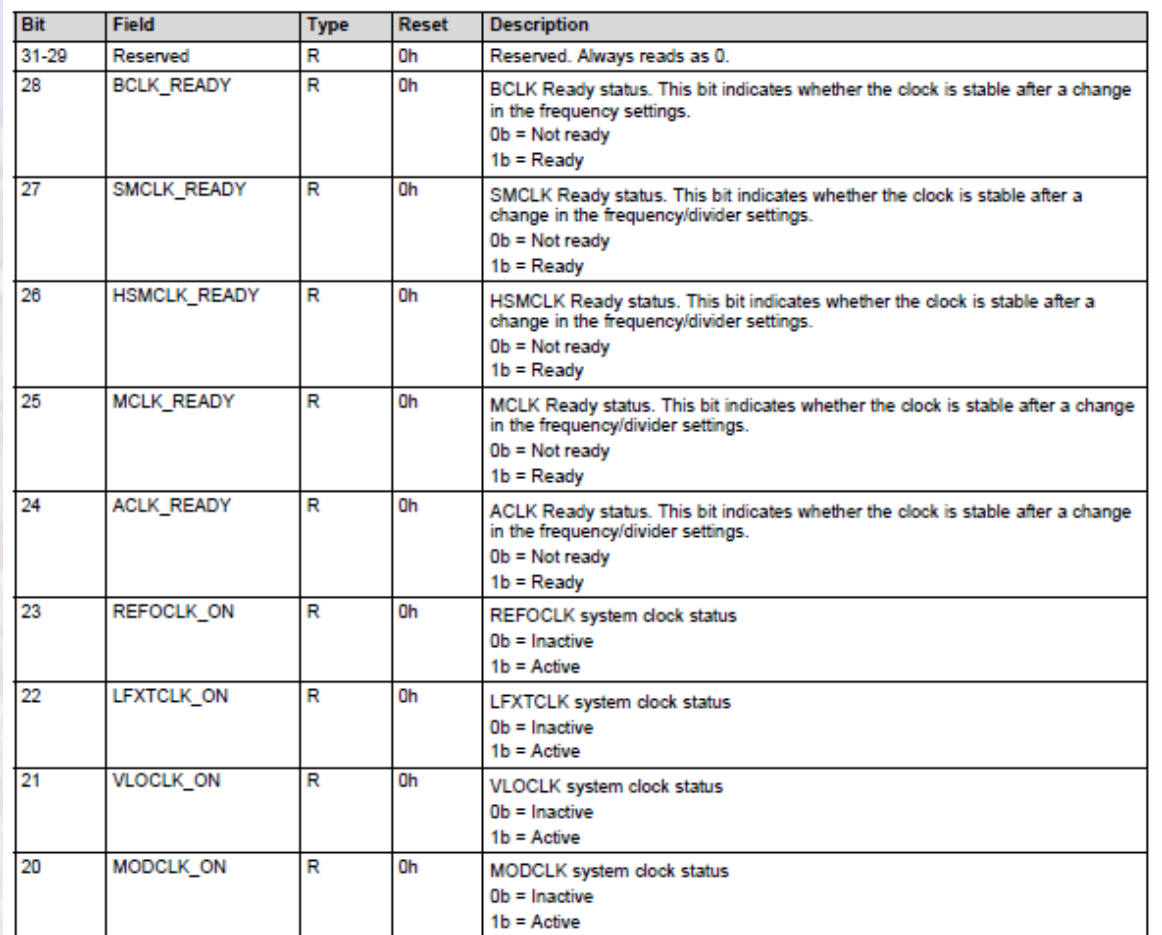

· MSP432 Clock System Registers

#### · Status Register

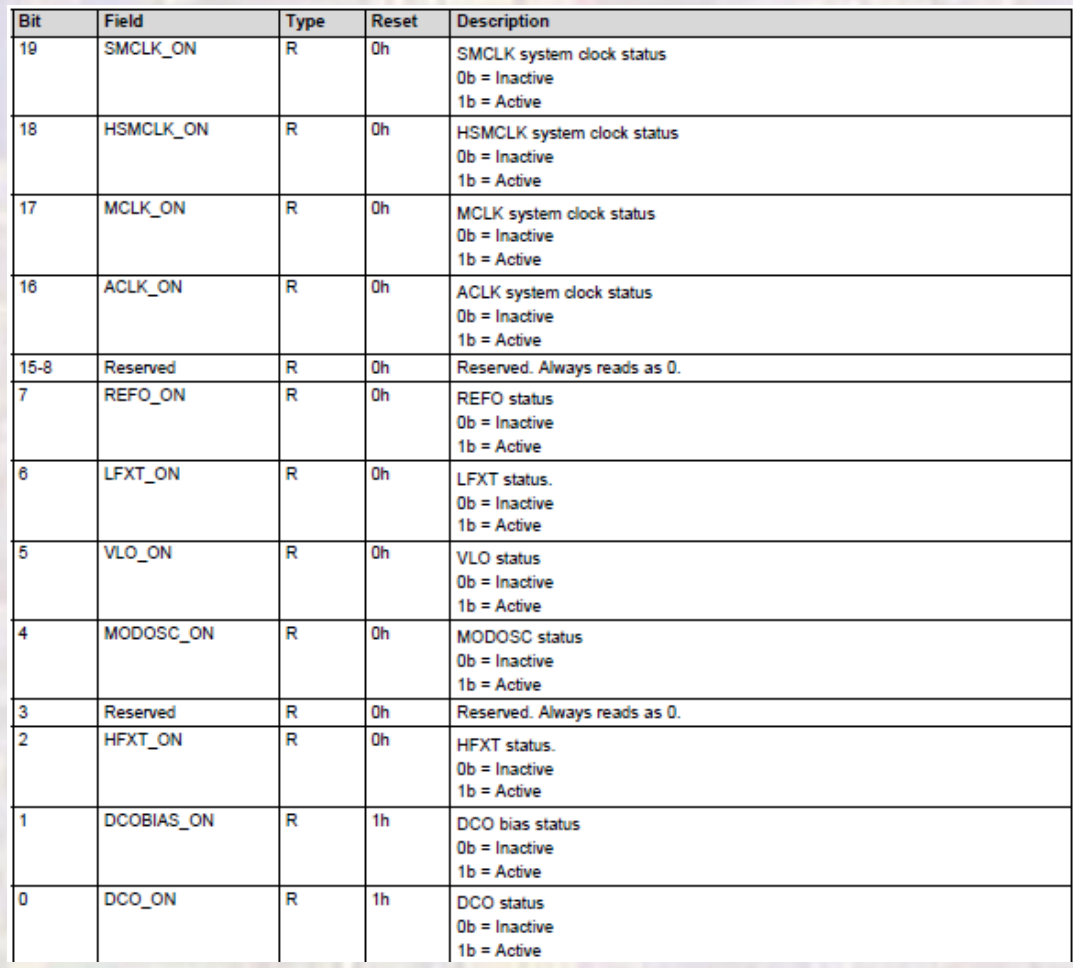

· MSP432 Clock System Registers

#### · Interrupt Enable Register

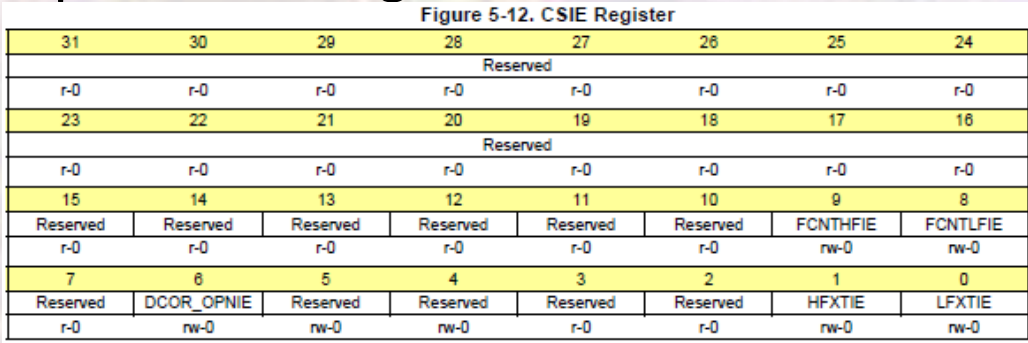

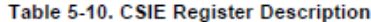

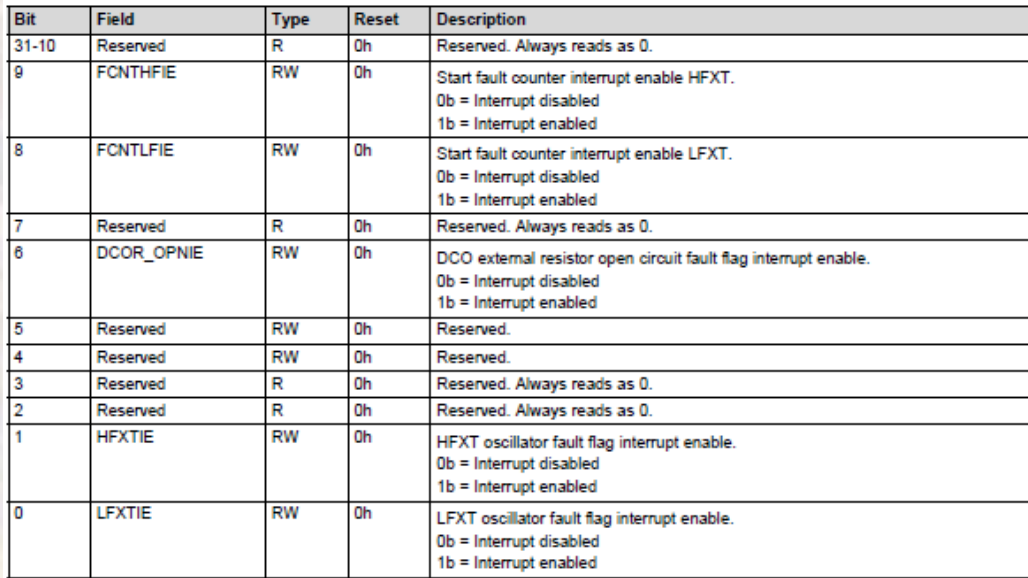

- · MSP432 Clock System Registers
	- · Interrupt Flag Register

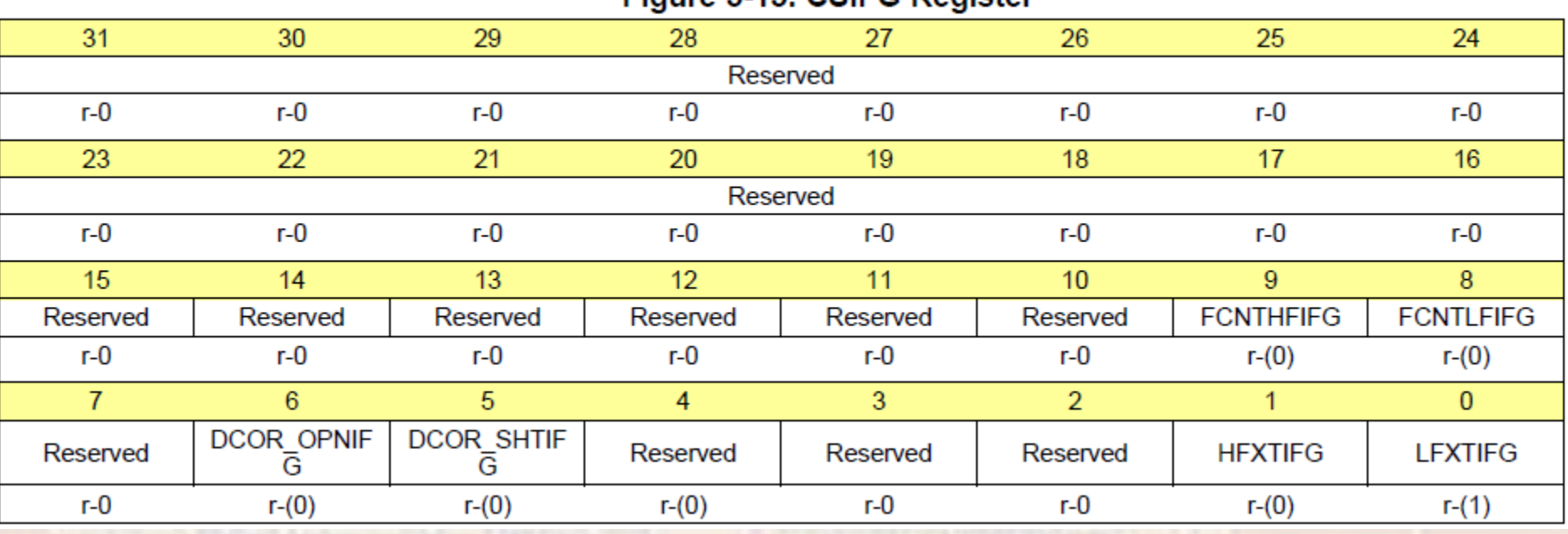

#### Figure 5-13, CSIEC Register

· MSP432 Clock System Registers

#### · Interrupt Flag Register

#### Table 5-11. CSIFG Register Description

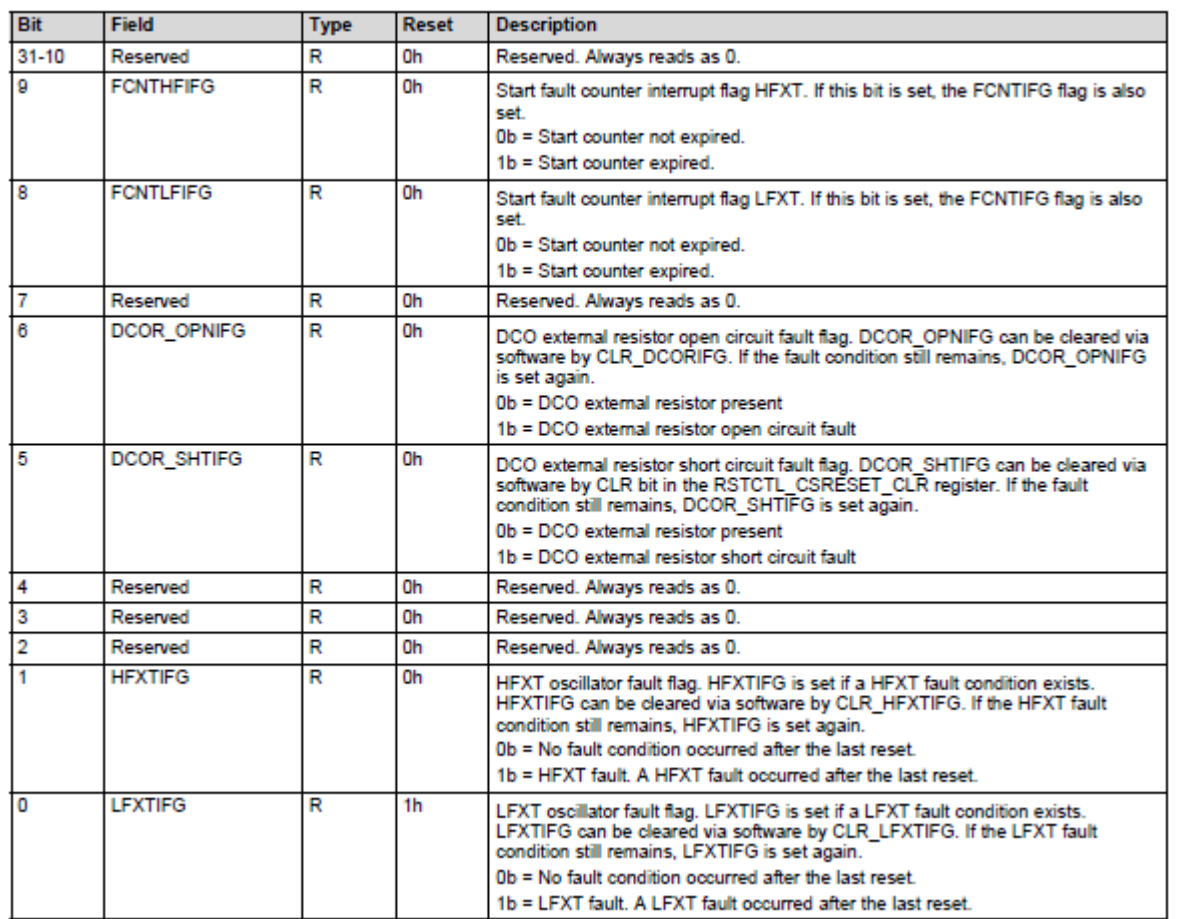

· MSP432 Clock System Registers

#### · Clear Interrupt Flag Register

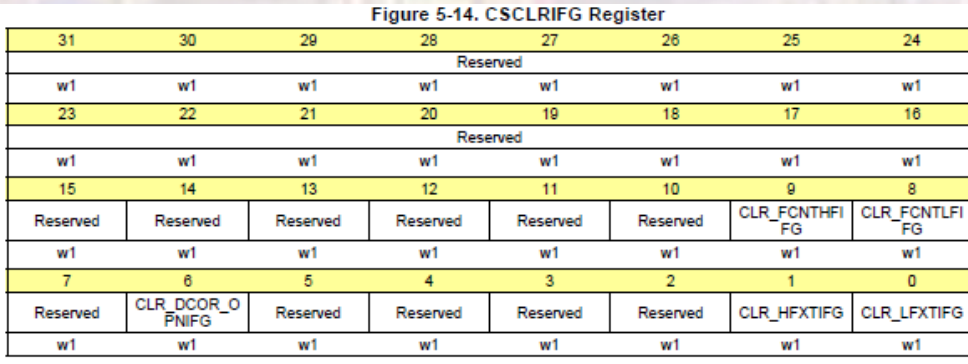

#### Table 5-12. CSCLRIFG Register Description

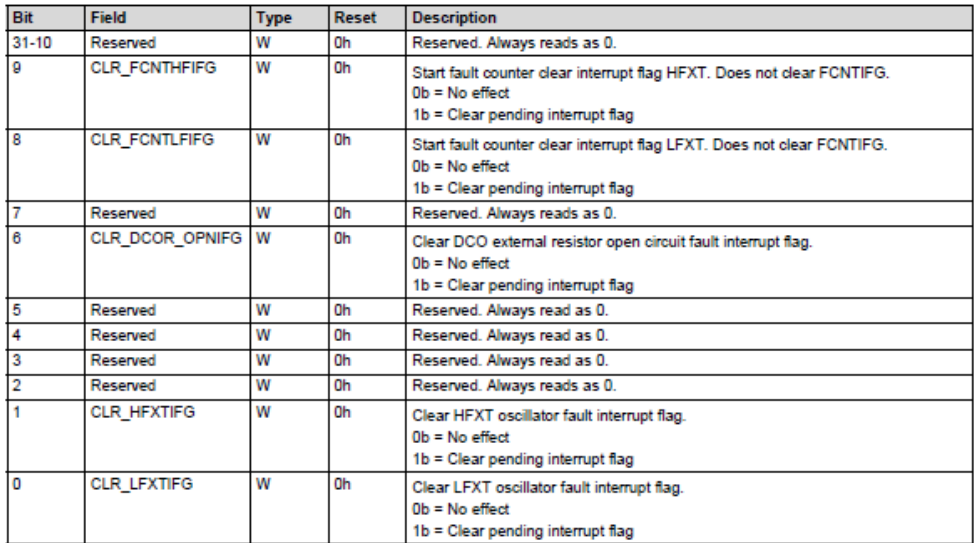

- · MSP432 Clock System Registers
	- · Set Interrupt Flag Register

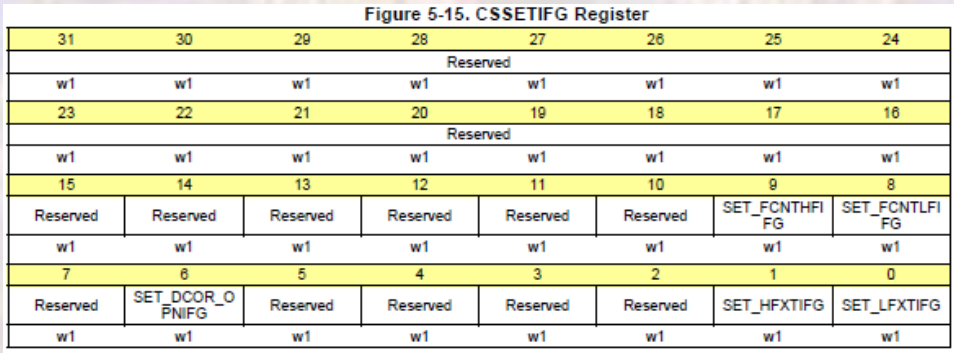

#### Table 5-13. CSSETIFG Register Description

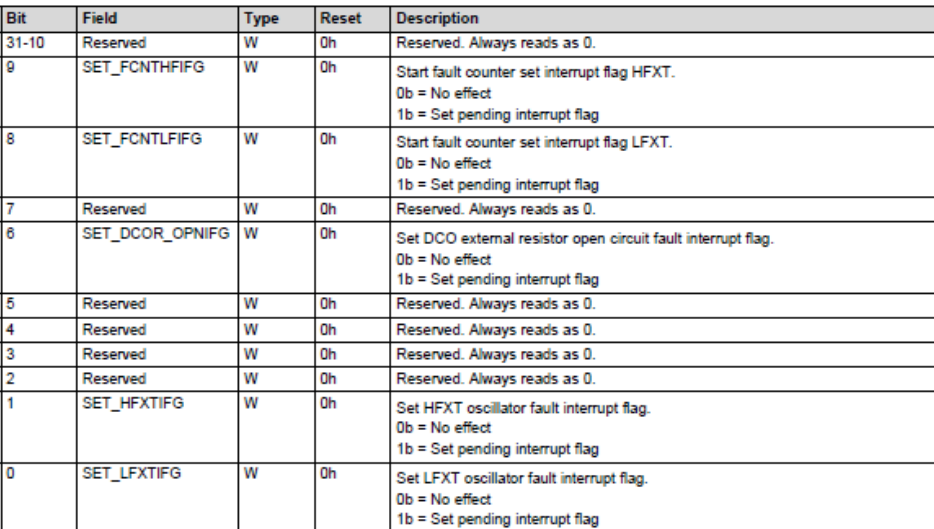

- MSP432 Clock System Registers
	- DCO Calibration Register 0 **External Resistor ONLY**

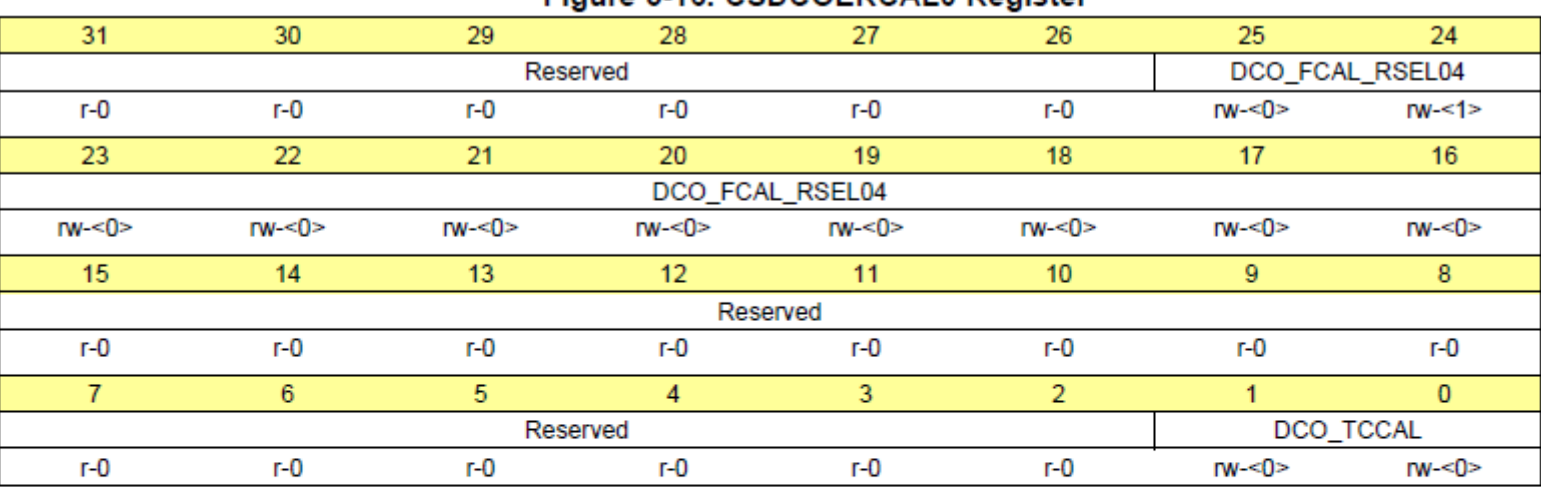

#### Figure 5-16, CSDCOFRCALO Register

#### Table 5-14. CSDCOERCAL0 Register Description

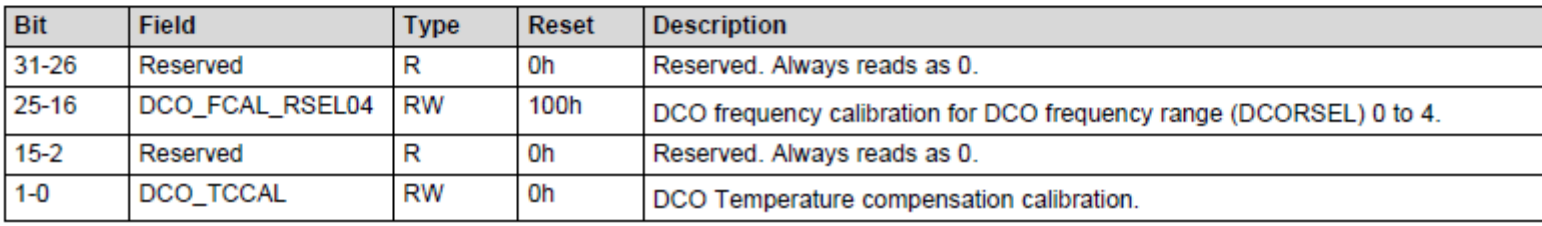

- MSP432 Clock System Registers
	- DCO Calibration Register 1 **External Resistor ONLY**

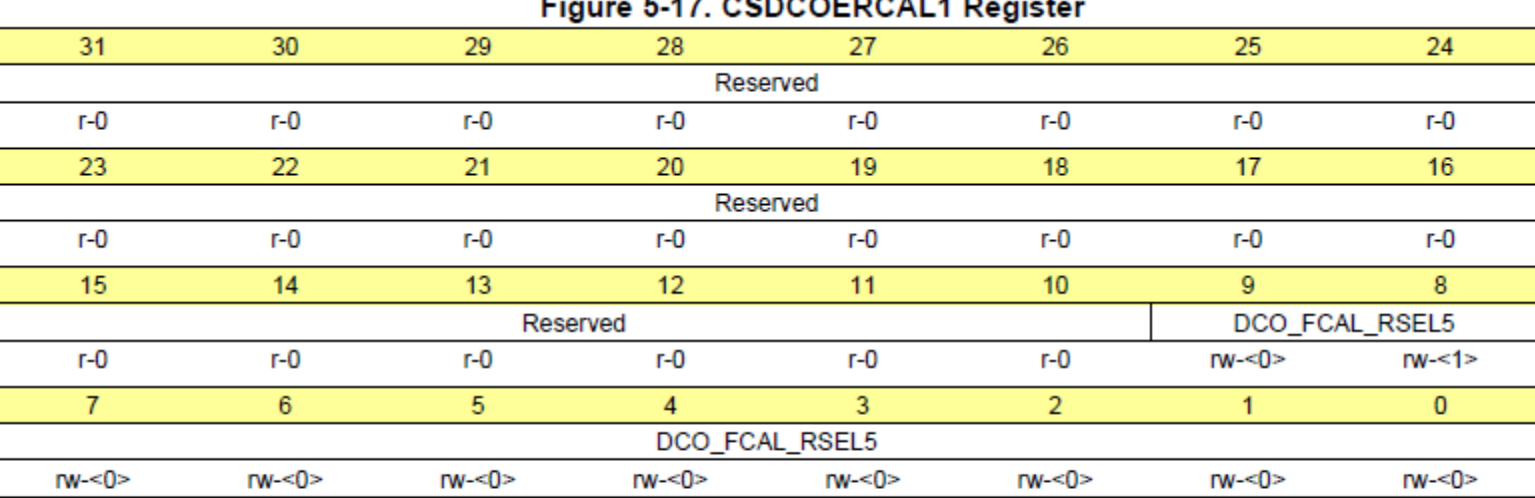

#### Table 5-15. CSDCOERCAL1 Register Description

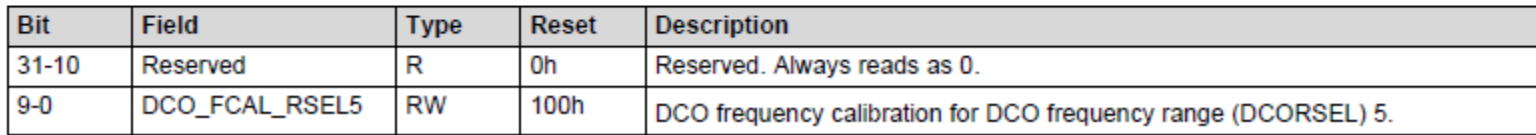

- Clock System Setup
	- Default mode is DCO at 3MHz
	- Put Power System into appropriate mode
		- e.g 48MHZ operation requires VCORE1 mode
	- Configure the clock source
		- If external pins, enables
	- Configure the Clock System
		- Enter change code
		- Setup source selection
		- Setup frequency selection/dividers/interrupts
		- Setup output clocks
		- Clear the change code

- Clock System Setup
	- Configure the clock source

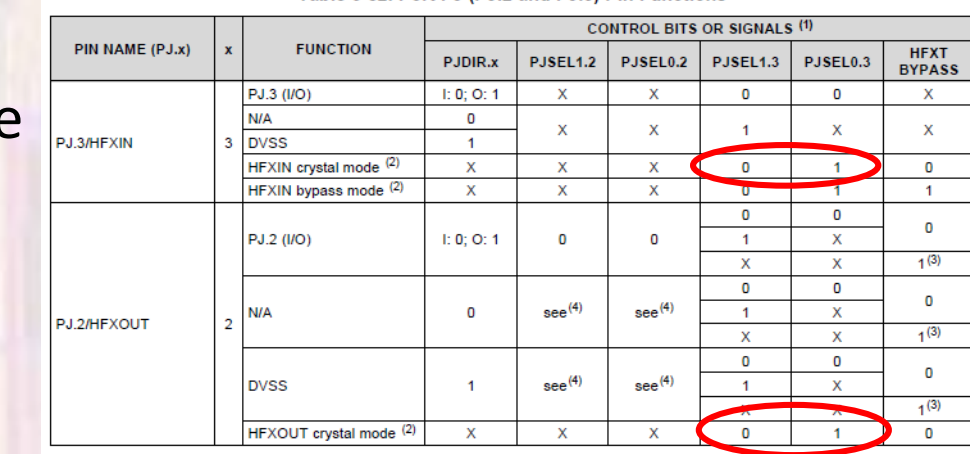

Table 6-82. Port PJ (PJ.2 and PJ.3) Pin Functions

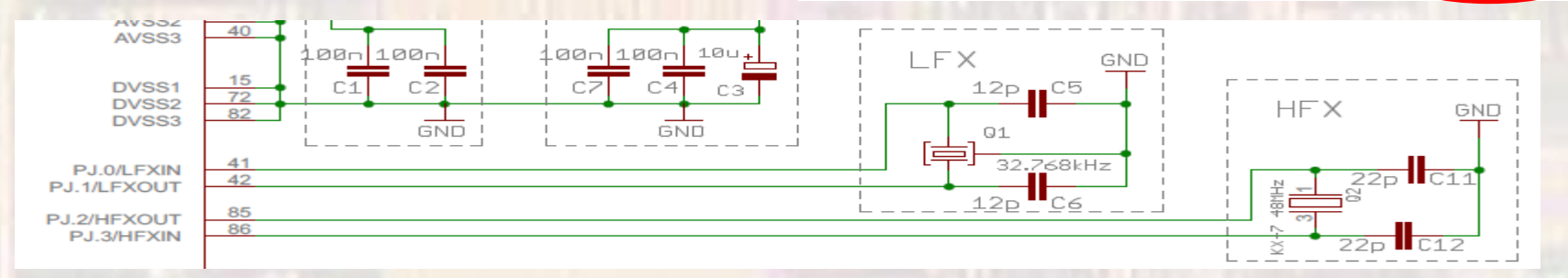

// The crystal oscillator pins default to HFXT mode but the oscillator is not active // until these pins are configured // Port J, bits 2,3 - set to select mode 01  $PJ->SEL0$  = 0x0C; PJ->SEL1 &= ~0x0C;

- Clock System Setup
	- Configure the clock system

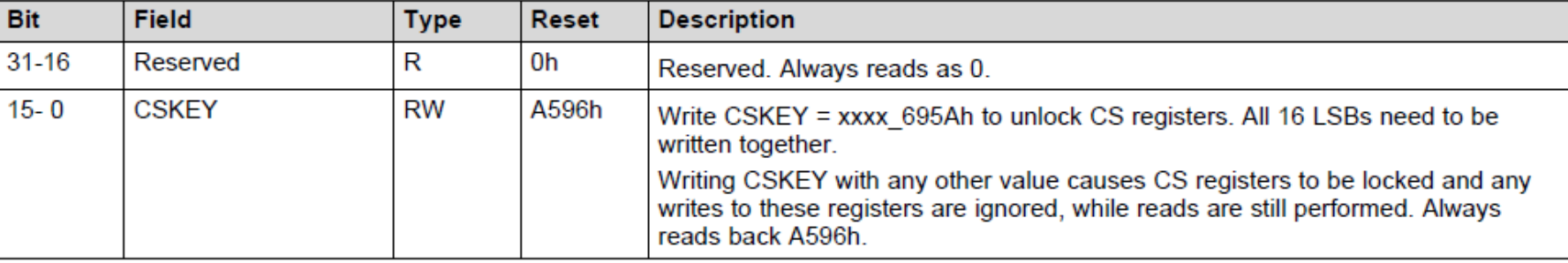

#### Table 5-3. CSKEY Register Description

// The Clock Source module requires a special value (Key) to be written to // to change the clock source. Default DCO mode does not support 48MHz operation. // Key is 0x695A (top bits are reserved) and loads into CSKEY  $CS-$ >KEY = 0x695A;

#### • Clock System Setup

#### • Configure the clock source

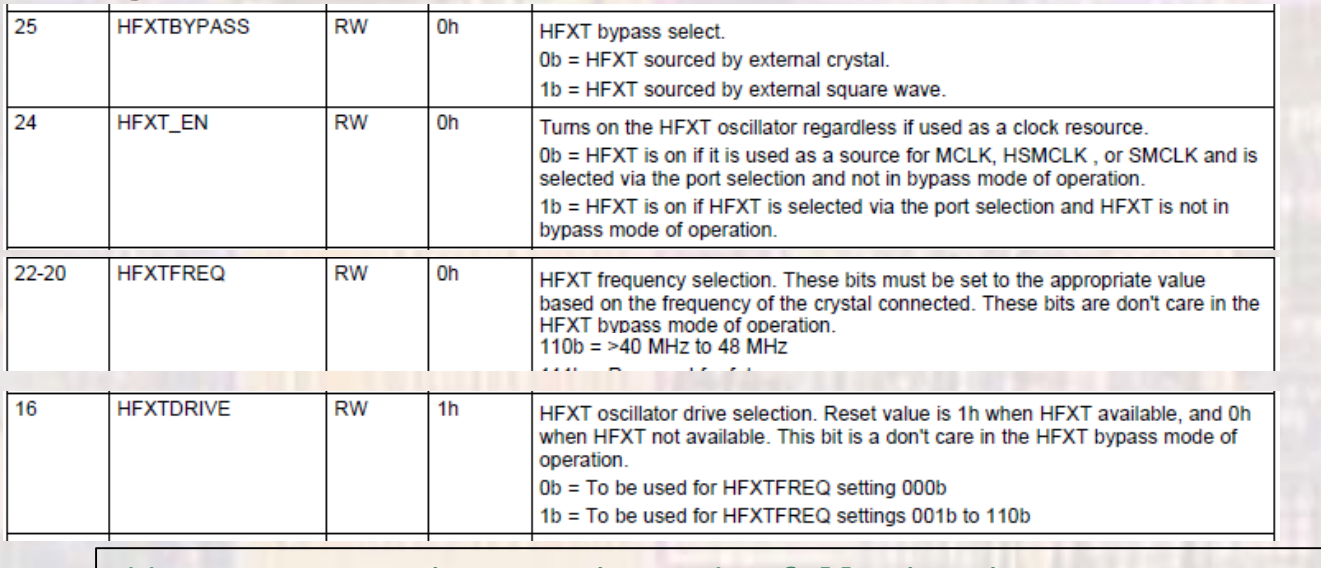

```
// 48MHz operation requires the following in CSCTL2
//
// HFXTBYPASS to be cleared (bit 25) - not bypassing the crystal
// HFXTFREQ set to 110 (bits 22:20) - 40-48 MHz
// HFXT_EN set to 1 (bit 24)
// HFXTDRIVE set to 1 (bit 16) - based on HFXTDRIVE value
// xxxx xx01 x110 xxx1 xxxx xxxx xxxx xxxx
// force 0s force 1s
CS-5CTL2 = (CS-5CTL2 & -0x02100000) | 0x01610000;
```
- Clock System Setup
	- Configure the clock source

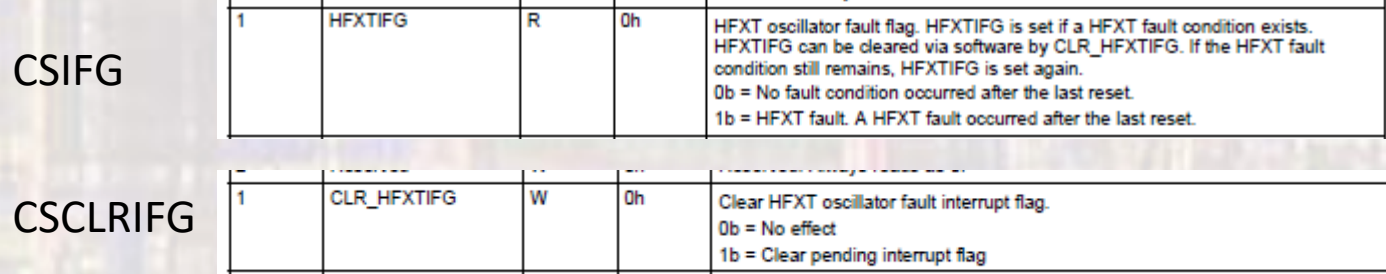

```
// Check to make sure HFXT mode is stable
// The interrupt flag is set if there is a fault (not stable)
// The flag will not clear itself so you need to clear the flag
// and re-check - flag:CSIFG bit 1 (HFXTIFG), clearFlag:CSCLRIFG bit 1 (CLR_HFXTIFG)
uint32 t HFXT fail = 100000; // set # of attempts
while(CS->IFG & 0x00000002){
 CS->CLRIFG = 0x00000002;
 HFXT fail--;
 if(HFXT fail == 0) // Attempt Failed - return 5return -5;
} // end while
```
#### • Clock System Setup • Configure the clock outputs

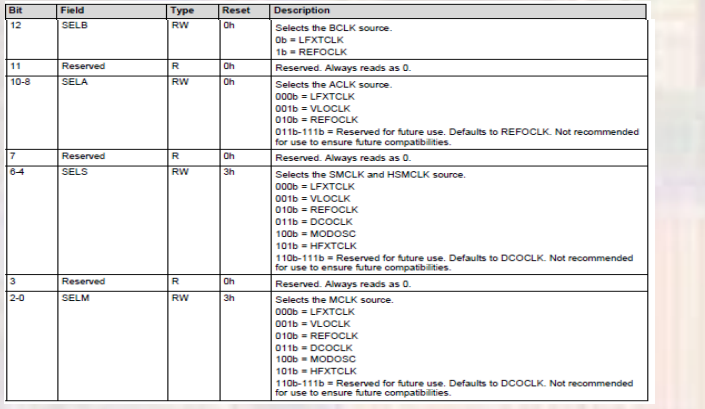

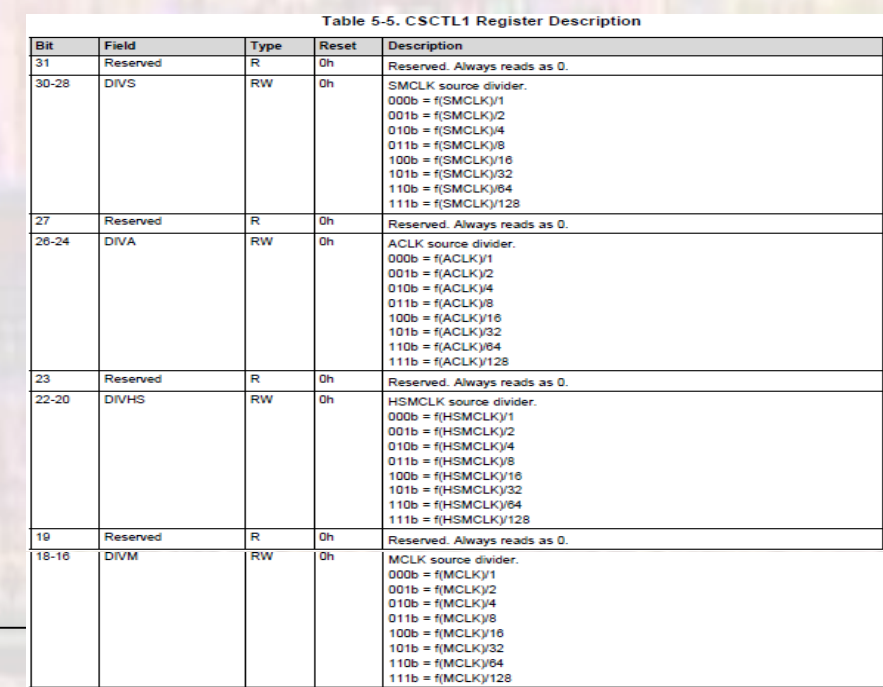

```
EE 2920 below that the contract of the contract of the contract of the contract of the contract of the contract of the contract of the contract of the contract of the contract of the contract of the contract of the contra
       // Configure the system clocks (CSCTL1)
        //
        // MCLK --> HFXTCLK - bits 2:0 = 101
       // SMCLK/HSMCLK --> HFXTCLK - bits 6:4 = 101
        // ACLK --> REFOCLK - bits 10:8 = 010
        // BCLK --> REFOCLK - bit 12 = 1
       // MCLK /1 - bits 18:16 = 000
       // HSMCLK /2 - bits 22:20 = 001 (max allowed is 24MHz)
       // ACLK /1 - bits 26:24 = 000
       // SMCLK /4 - bits 30:28 = 010 (max allowed is 12MHz
       // x010 x000 x001 x000 x001 x010 x101 x101
       CS->CTL1 = 0x20101255;// direct write
```
- Clock System Setup
	- Configure the clock outputs

// Clock mode change is complete // Clear the change key to prevent unintended changes  $CS-$ >KEY = 0;

#### • Clock System Setup

#### • Check the clock system

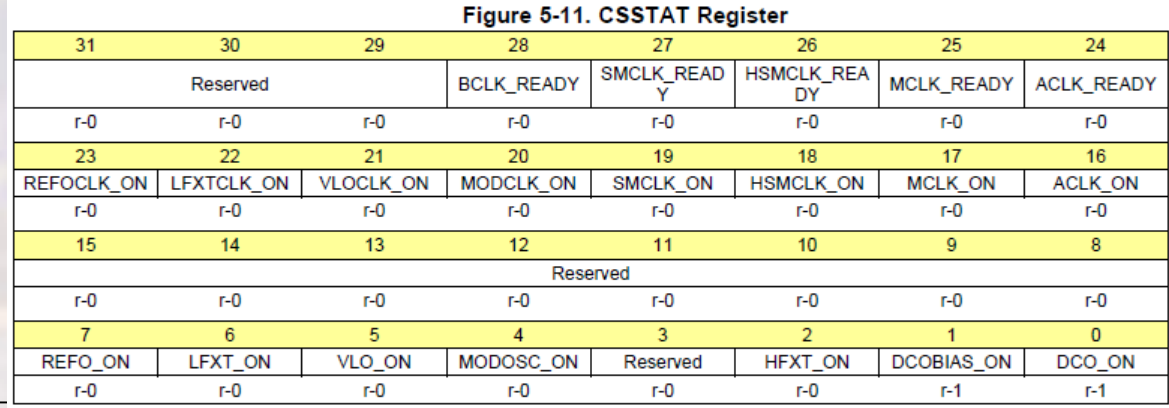

```
// Make sure all clocks are working properly
// Use the Status register
// HFXT ON, MCLK ON, SMCLK ON, HSMCLK ON, ACLK ON
// MCLK READY, HSMCLK READY, SMCLK READY, ACLK READY
// xxxx 1111 xxxx 1111 xxxx xxxx xxxx x1xx
// normally would test: 0x0F020004
// but with no other peripherals enabled, only MCLK is on, test: 0x0F020004
uint32 t CLK fail = 100000; // set # of attempts
while((CS->STAT & 0x0F020004) != 0x0F020004){
  CLK fail--;
  if(CLK fail == 0)// Attempt Failed - return 6
    return -6;// some clock not working
}
```
EE 2920 **f** © tj

- Clock System Setup
	- Check the clock system 48MHz with divide by 8
	- ACLK 32.768KHz (REF0CLK)

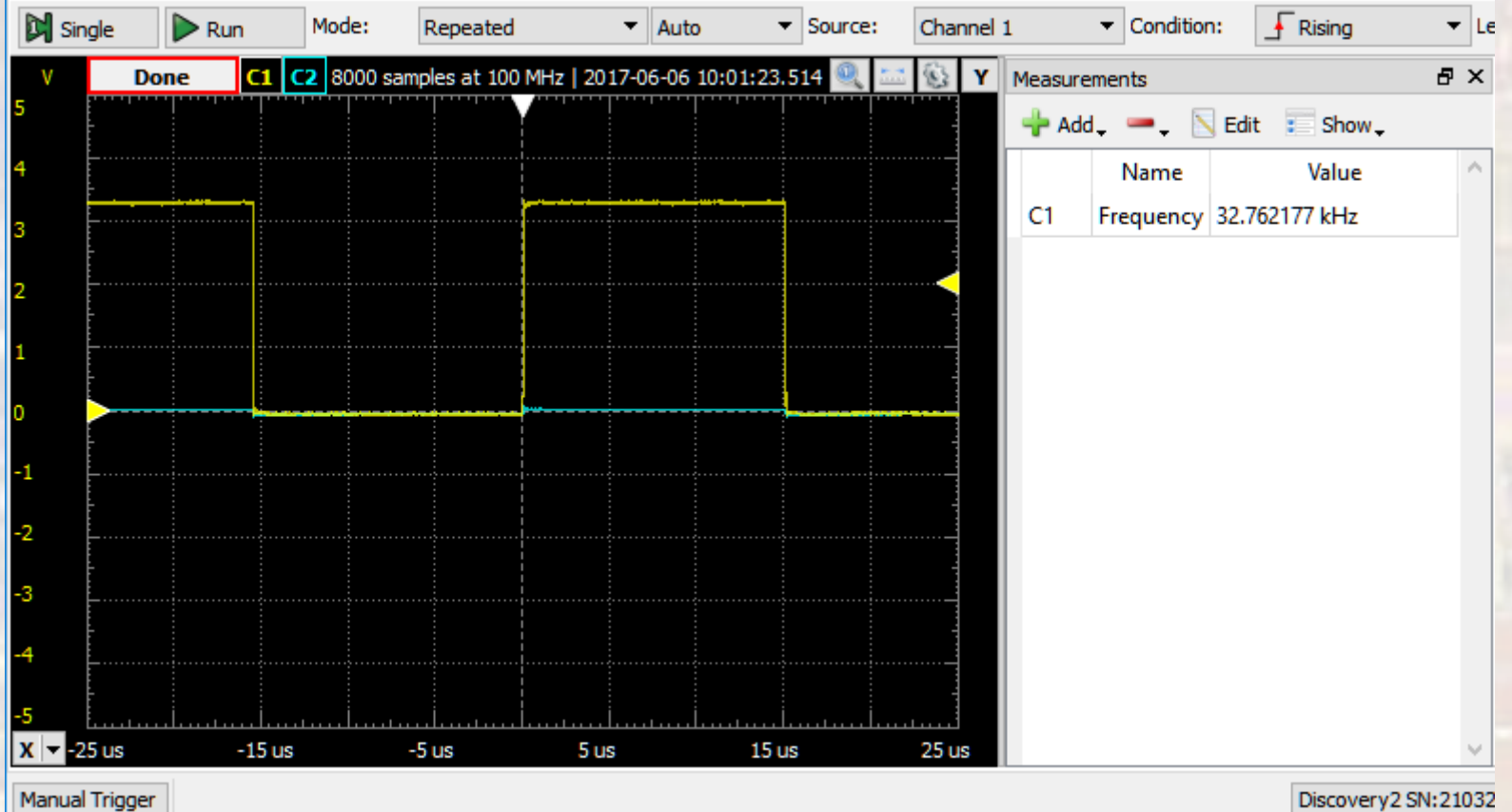

- Clock System Setup
	- Check the clock system 48MHz with divide by 8
	- MCLK 6MHz (HFXTCLK)

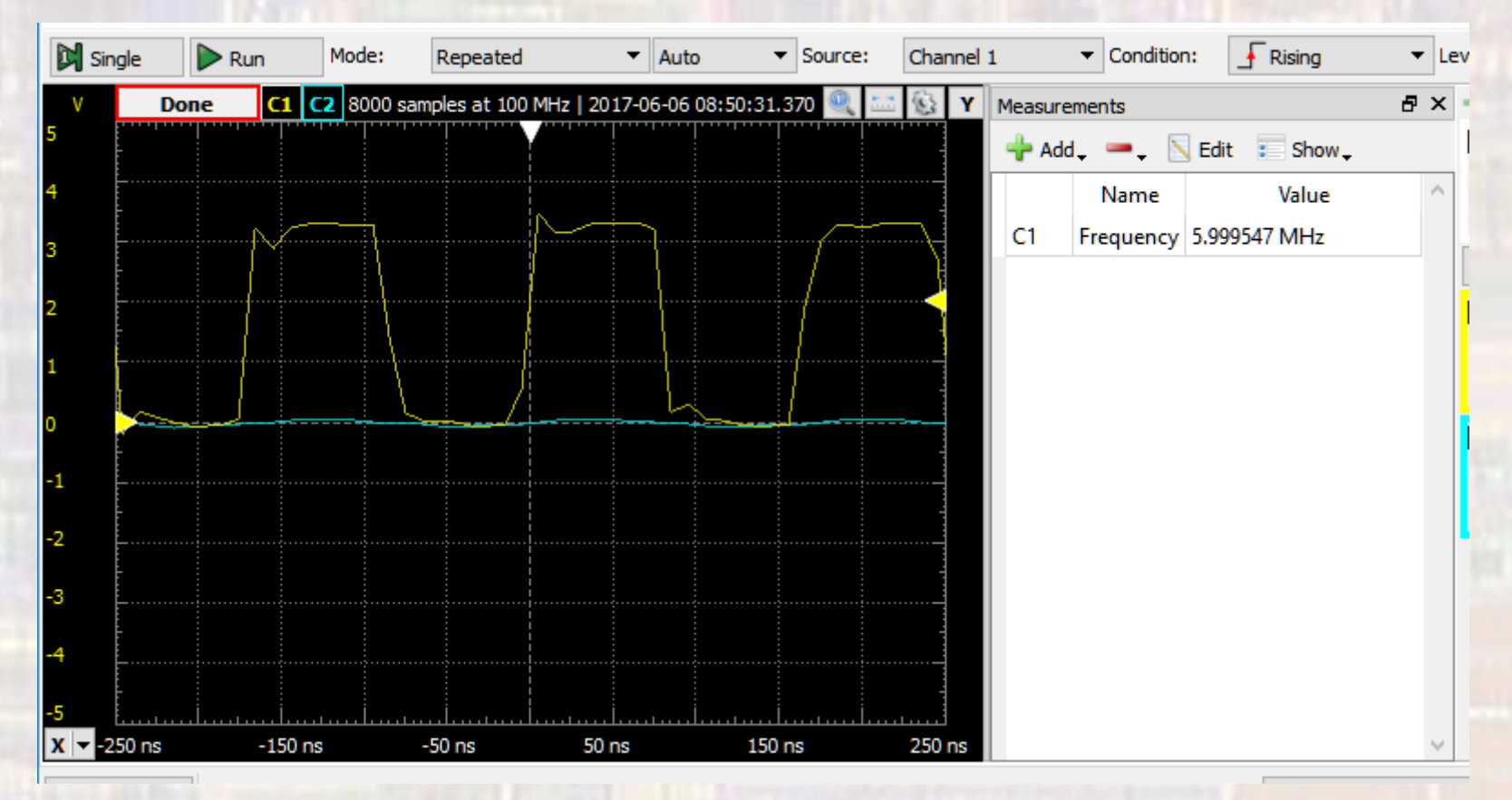

- Clock System Setup
	- Check the clock system 48MHz with divide by 8
	- HSMCLK 3MHz (HFXTCLK/2)

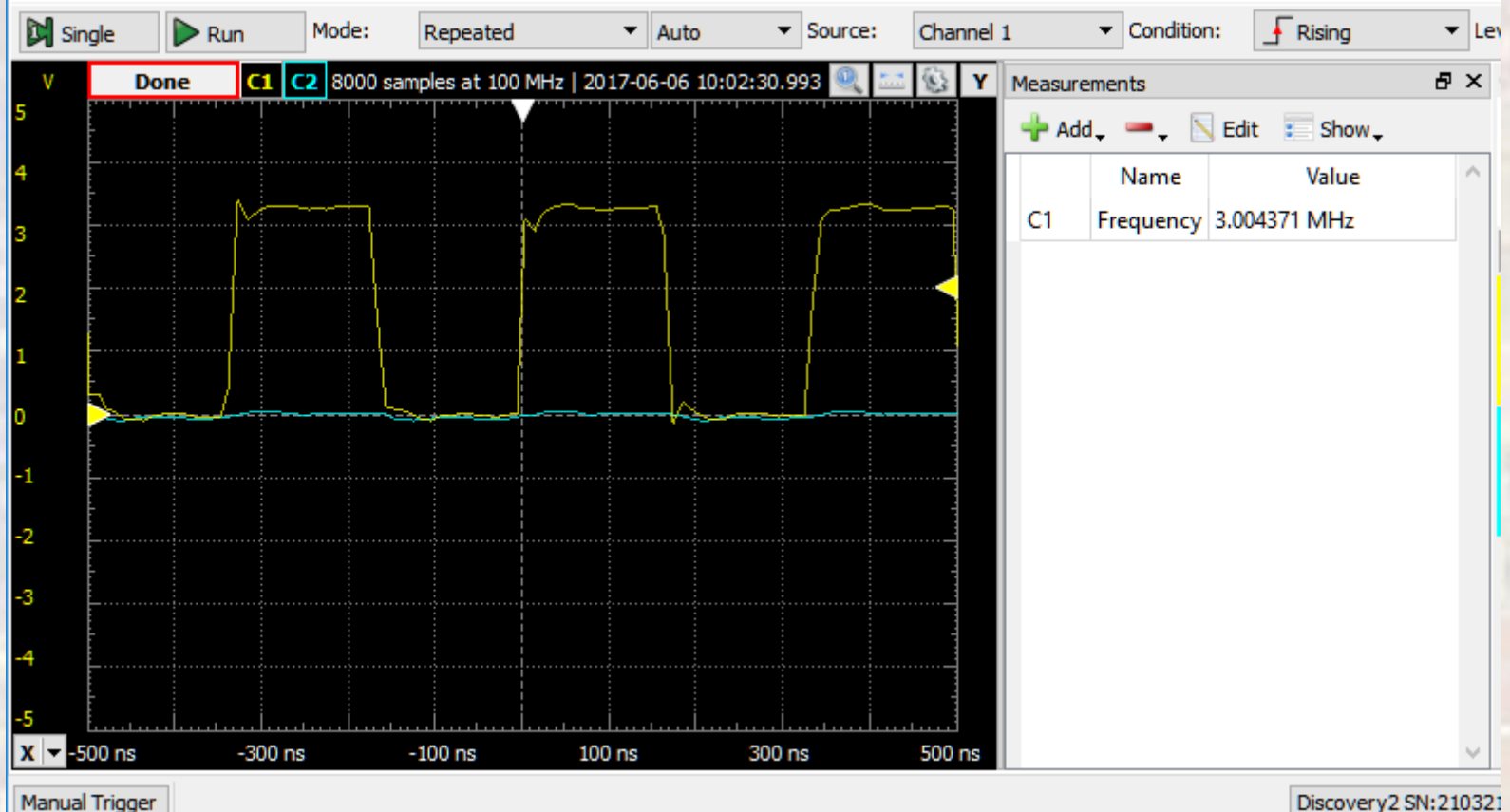

- Clock System Setup
	- Check the clock system 48MHz with divide by 8
	- SMCLK 1.5MHz (HFXTCLK/4)

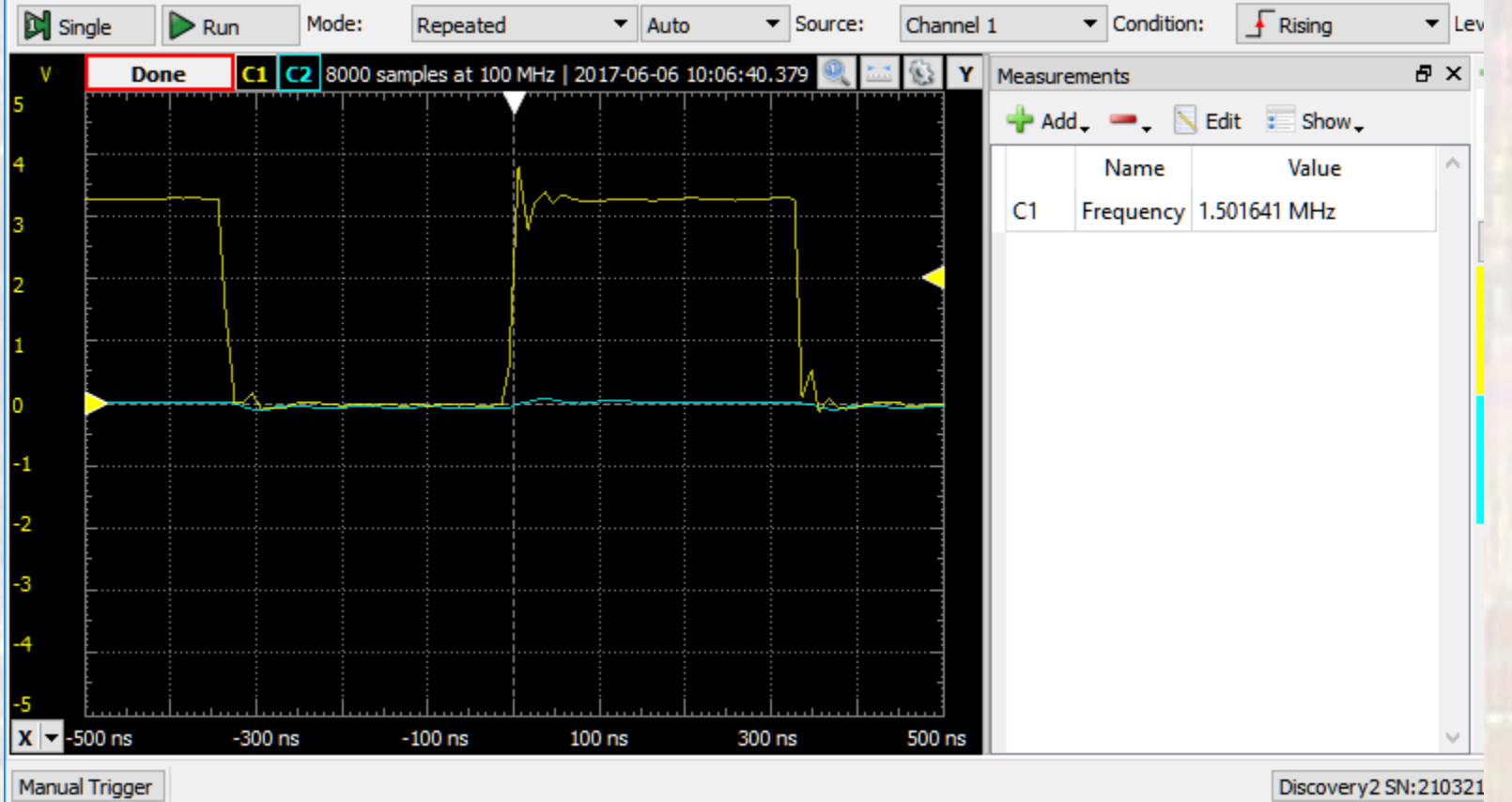